# Zwischenbericht Oktober 2000

Erprobung Multimedialer Lernsoftware in der pädagogischen Förderung von Schülerinnen und Schülern mit Lernbeeinträchtigungen im Rahmen des Projekts Multimediale Lernsoftware des Referate III/5 Medien am Ministerium für Kultus, Jugend und Sport

#### **Auszug aus dem Projektantrag:**

**... "**Unter der Projektleitung der Beratungsstelle für Computer an Förderschulen und Schüler mit Lernschwierigkeiten am Landesinstitut für Erziehung und Unterricht soll eine Erprobungsgruppe, zusammengesetzt aus Vertretern aus vier Förderschulen der einzelnen Oberschulämter gebildet werden.

Diese Erprobungsgruppe soll auf dem Markt vorhandene bzw. neu erscheinende multimediale Software im Hinblick auf mögliche Einsatzbereiche im Unterricht der Förderschule bzw. in der Förderung lernbeeinträchtigter Schülerinnen und Schüler *über längere* Zeit erproben.

Diese Gruppenmitglieder bilden wiederum an Ihrer Schule ein Projektteam aus Vertretern der einzelnen Klassenstufen, die die Software im Unterricht erproben und bewerten." ...

#### **Inhalt**

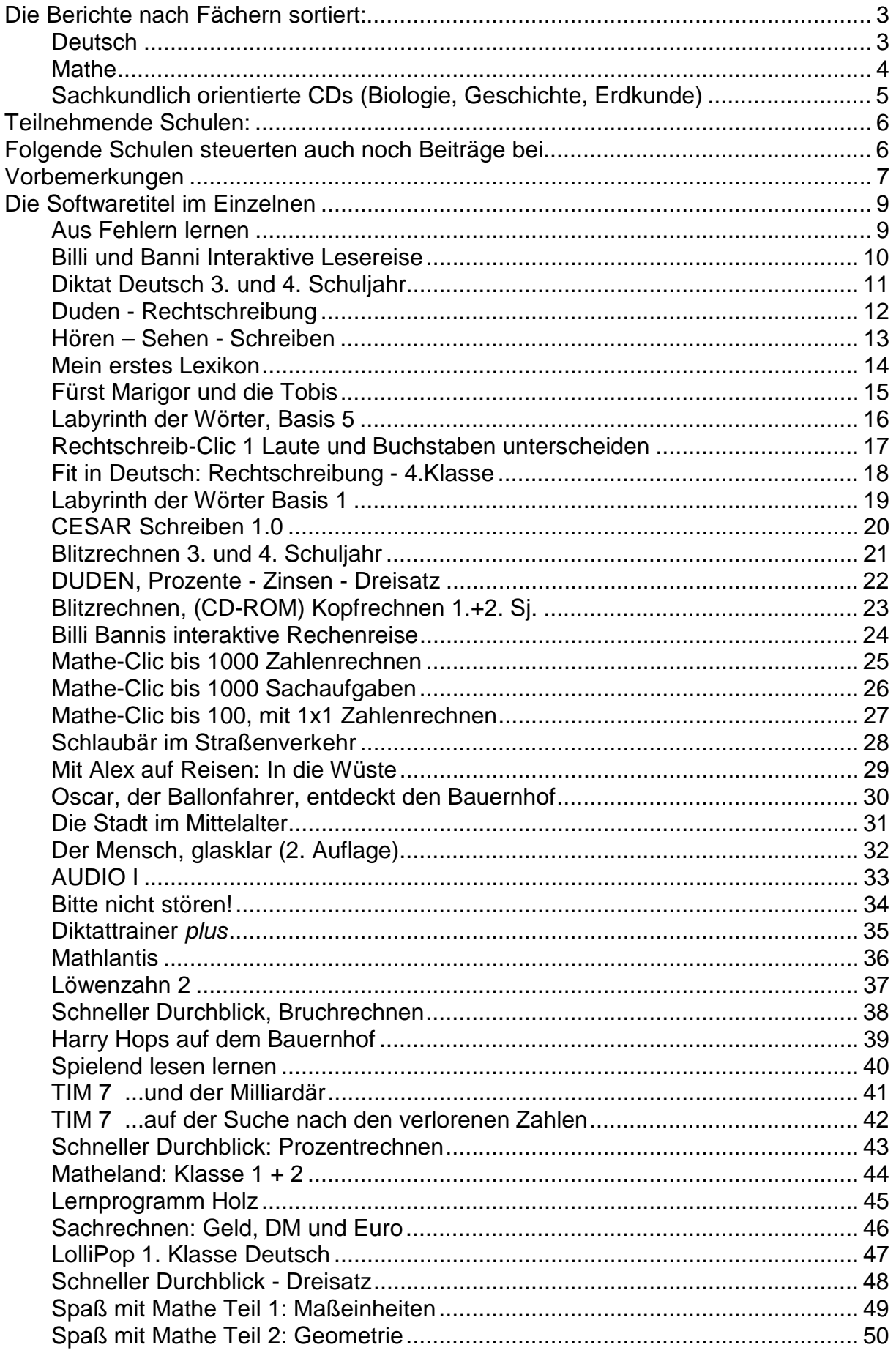

## Die Berichte nach Fächern sortiert:

#### **Deutsch**

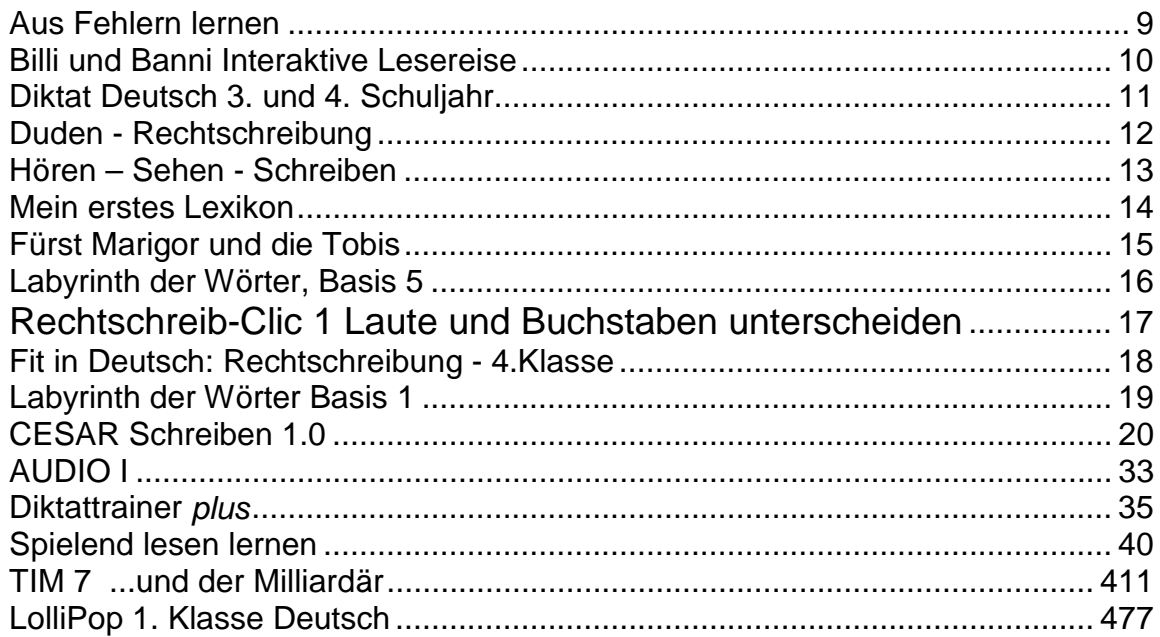

#### **Mathe**

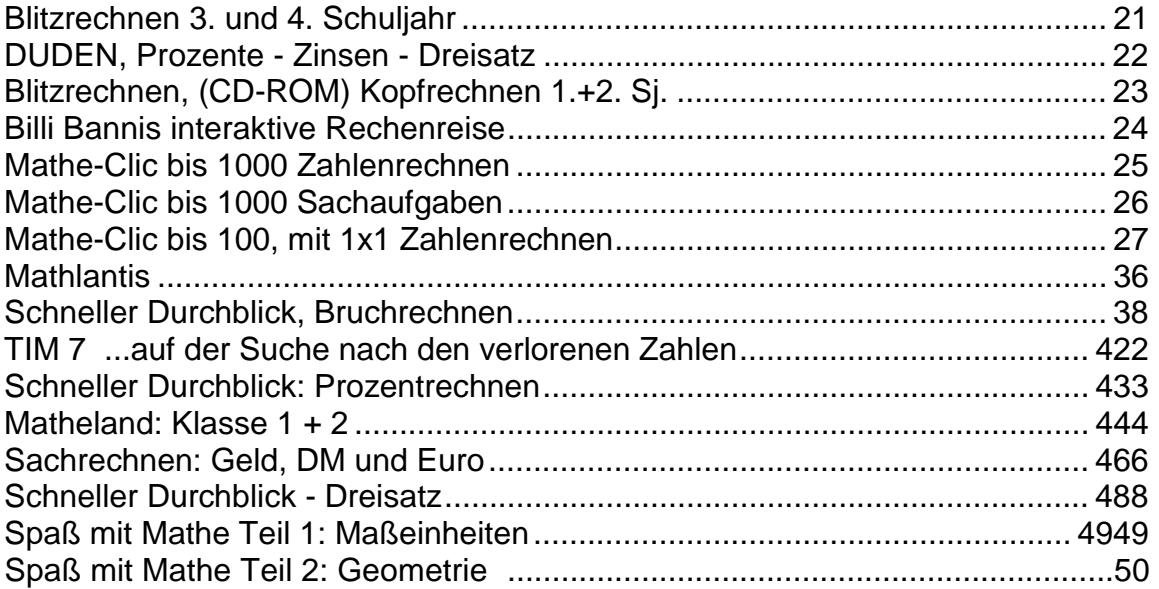

# **Sachkundlich orientierte CDs (Biologie, Geschichte, Erdkunde)**

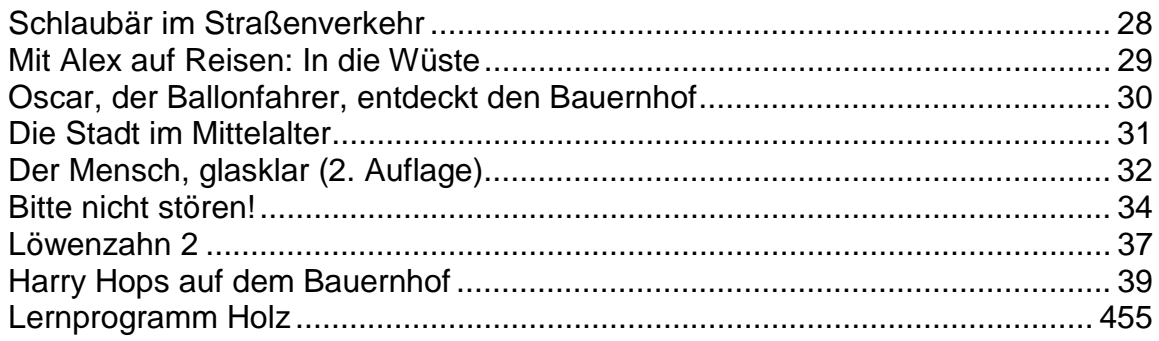

### **Teilnehmende Schulen:**

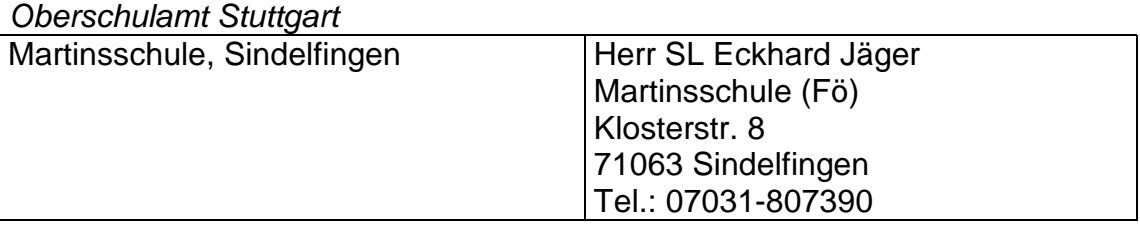

#### *Oberschulamt Karlsruhe*

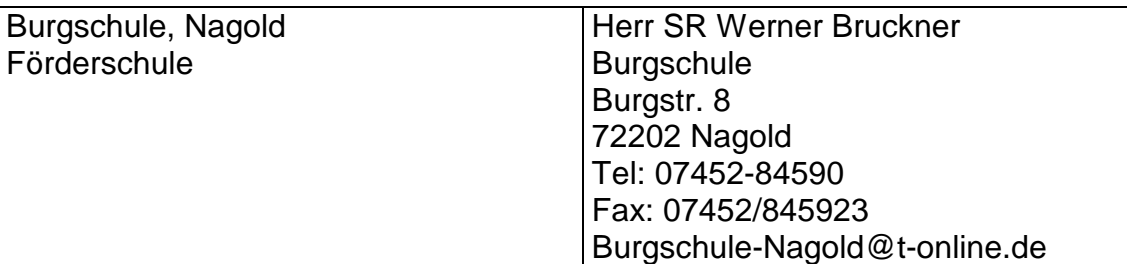

#### *Oberschulamt Freiburg*

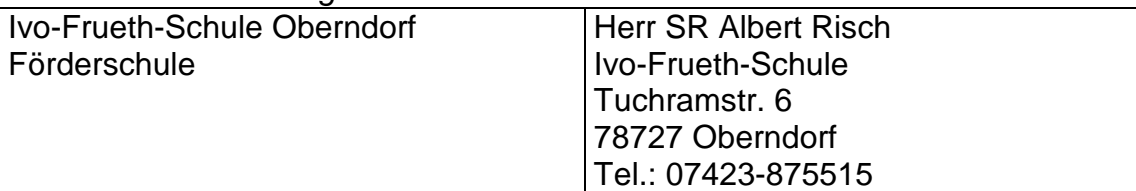

#### *Oberschulamt Tübingen*

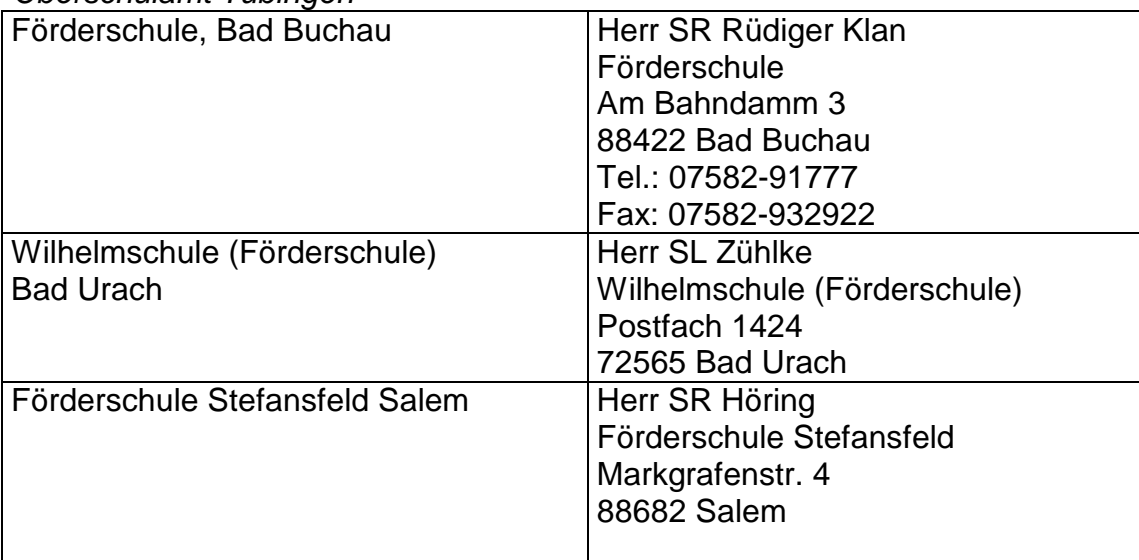

#### **Folgende Schulen steuerten auch noch Beiträge bei**

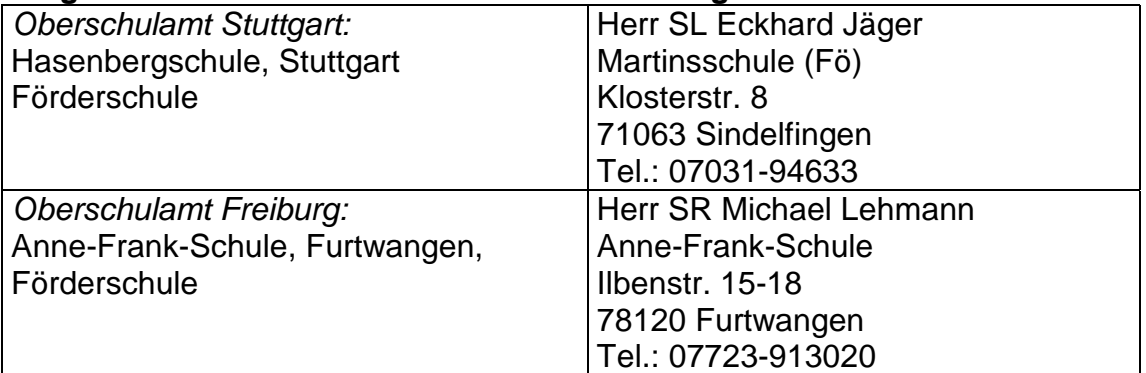

#### **Vorbemerkungen**

Seit einigen Jahren wird an vielen Förderschulen mit dem Computer gearbeitet. Dabei steht der Förderaspekt im Vordergrund. Übungsprogramme fürs Rechnen, (Mengenerfassung, Addition/Subtraktion, Multiplikation/Division usw.), für Deutsch (Wortschatzerweiterung, Lesen und Schreiben, Rechtschreibung, usw.) und für Wahrnehmung und Merkfähigkeit werden im Förderunterricht eingesetzt.

Multimediale Lernprogramme sollen diese Arbeit nun unterstützen und erweitern. Die Möglichkeit, Töne und Bilder, Laute und Schriftzeichen miteinander zu verbinden, erleichtern und erweitern den Umgang mit dem Medium Computer. Das ideale multimediale Lernprogramm sollte in der Lage sein, die Schülerin oder den Schüler selbständig durch den Lernprozess zu führen. Der Aufbau des Programms sollte so gestaltet sein, dass die Kinder und Jugendlichen ohne ständige Hilfe der Lehrerin oder des Lehrers zielgerichtet arbeiten können. Den Lernprozess unterstützende Hilfen und Rückmeldungen sollten vom Programm der Schülerin oder dem Schüler so zur Verfügung gestellt werden, dass Motivation entsteht und anhält. Dabei sollte darauf geachtet werden, dass keine Überfrachtung mit Bildern, Tönen usw. den Lernprozess stört oder gar vom Wesentlichen ablenkt.

Natürlich eröffnet Multimedia ein größeres Potential an neuen Lernmöglichkeiten als einzelne Medien. Durch die lernpsychologisch fruchtbare Verknüpfung von Text, Bild, Ton und Bewegung verbunden mit interaktiven Handlungsmöglichkeiten kann Multimedia Lerninhalte differenzierter, individueller, schneller, anschaulicher, umfassender, gezielter und motivierender vermitteln und sinnliches und kognitives Lernen verknüpfen.

Lernspiele, Lernprogramme und Unterrichtsmaterialien aus dem PC zur Unterstützung und Vertiefung des Lernprozesses bringen jedoch nur dann die erwähnten Effekte, wenn die Programme medien- und anwendergerecht gestaltet sind. Es müssen Bedingungen vorherrschen, die es ermöglichen, Software im Unterricht einzusetzen. Unterricht bedeutet planvolles Tun, das sich an der Förderschule an örtlich erstellten Stoffplänen orientiert. So wird Software sowohl in Einzelfördersituationen ebenso eingesetzt werden, wie im Klassenverband, Software wird in AG's gebraucht werden können, ebenso wie bei der Förderung in Kleingruppen. Im Idealfall wird multimediale Software auch den Sachunterricht unterstützen, sowie Lernprozesse im Mathematik und im Deutschunterricht initiieren und unterstützen.

Die wenigsten multimedialen Softwaretitel orientieren sich am Lehrplan der Förderschule. Die Aufgabe des Förderschullehrers muss es nun sein, geeignete Software für den jeweiligen Unterricht zu beschaffen, deren Einsatz zu planen und sie sinnvoll einzusetzen.

Die Softwareerprobungsgruppe für Förderschulen erprobt nun seit 1,5 Jahren Software im Unterricht. Dabei wurde durch das Landesinstitut schon eine Vorauswahl getroffen. Die Software wurde nun in verschiedenen Unterrichtssituationen eingesetzt. Die verantwortlichen Lehrer protokollierten dabei, wie die Software bei den Schülerinnen und Schülern ankam, wie der fachdidaktische Aufbau der Software zu beurteilen ist, wie sich die multimediale Umsetzung darstellt, wie die multimedialen Elemente sich positiv auswirken, wo eventuell störendes Beiwerk zu sehen ist usw.. Die Ergebnisse wurden in kurzen, prägnanten Ausführungen festgehalten. Es muss bemerkt werden, dass alle Ausführungen subjektive Eindrücke der verantwortlichen Lehrer und Lehrerinnen darstellen. Sie erheben keinen Anspruch auf Allgemeingültigkeit und sind eventuell durchaus angreifbar. Wer also mit einer Beurteilung nicht einverstanden ist, wer andere Gewichtungen vornimmt, kann sich mit dem Landesinstitut in Verbindung setzen. Wer selbst eine Beurteilung abgeben möchte, wird hiermit aufgefordert, sich das Leerformular herunterzuladen. Alle von Pädagoginnen und Pädagogen erstellte Begutachtungen werden auf den Seiten des Landesinstitutes veröffentlicht werden. Dabei darf es durchaus zu doppelten Beurteilungen kommen. Die Beurteilungen sollen es den Lehrerinnen und Lehrern erleichtern, Software im Unterricht einzusetzen.

Im folgenden soll zusammengefasst werden, welche einzelnen Aspekte es zu beachten gibt, wenn der Lehrer, die Lehrerin Lernsoftware begutachtet. Nicht alle Aspekte werden immer zu beachten sein, aber der Katalog kann eine Hilfe bieten beim Zugang zu multimedialer Lernsoftware:

#### **Die Softwaretitel im Einzelnen**

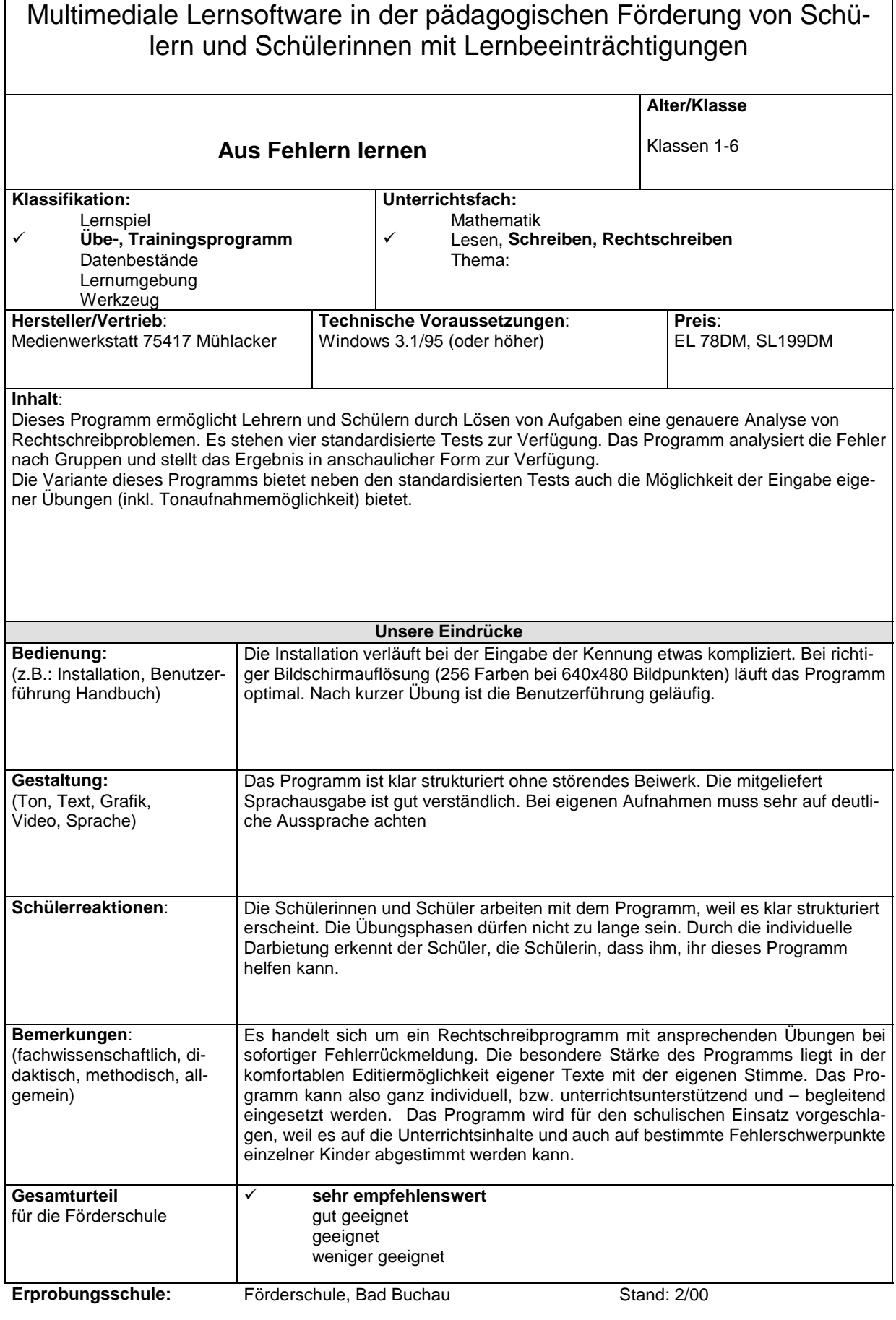

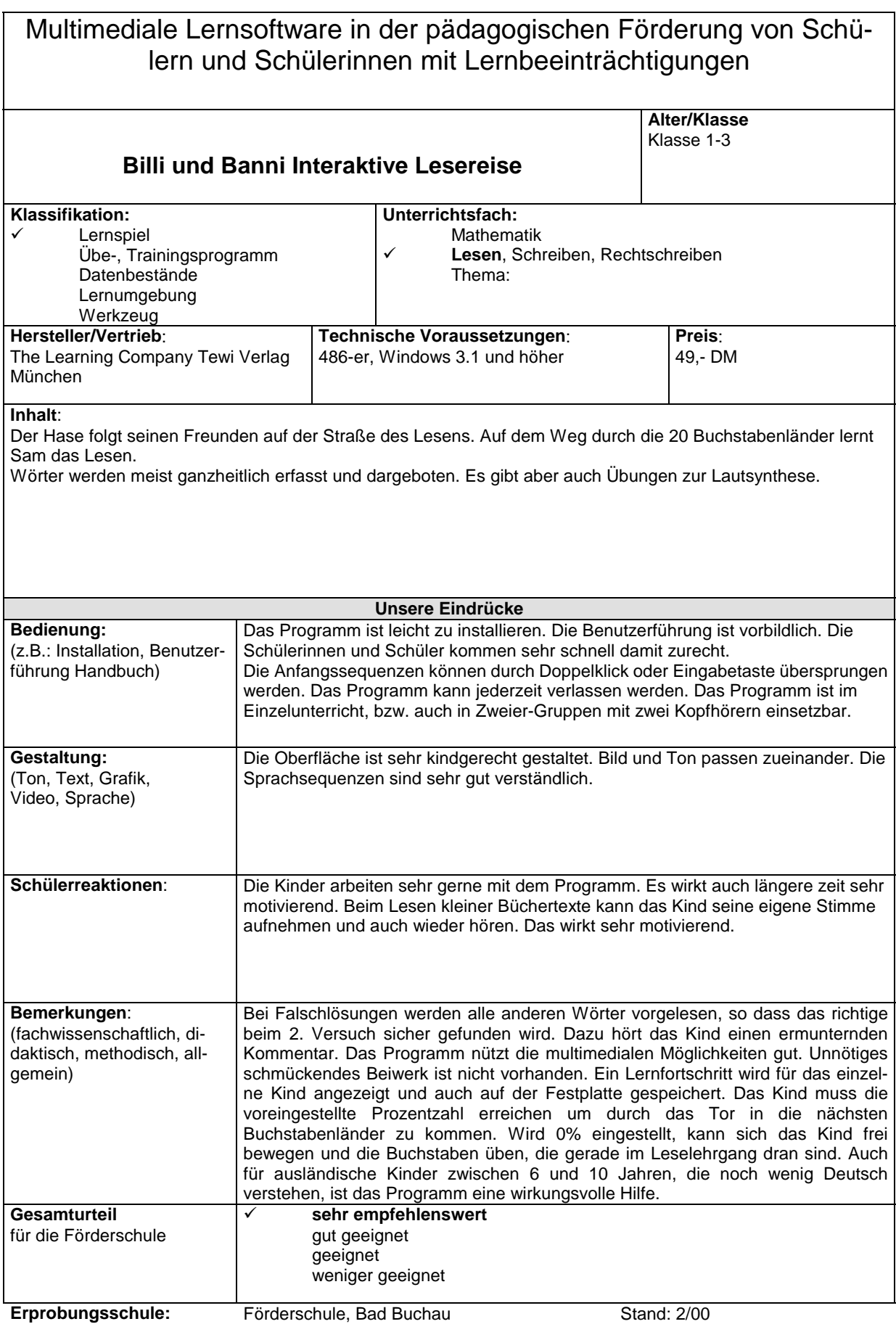

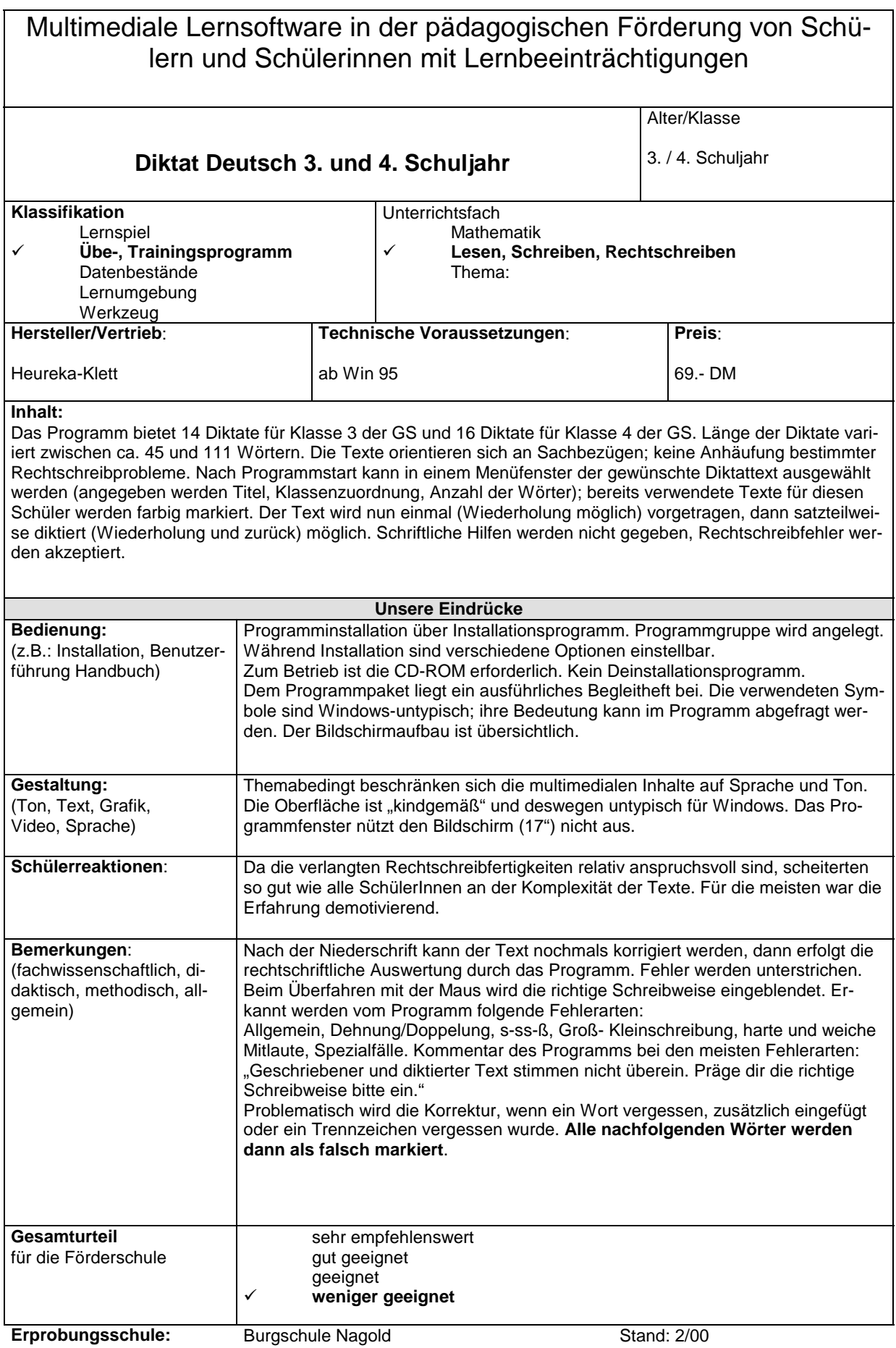

Zwischenbericht multimediale Lernsoftware an Förderschulen Ulrich Henninger Seite 11 22.01.01

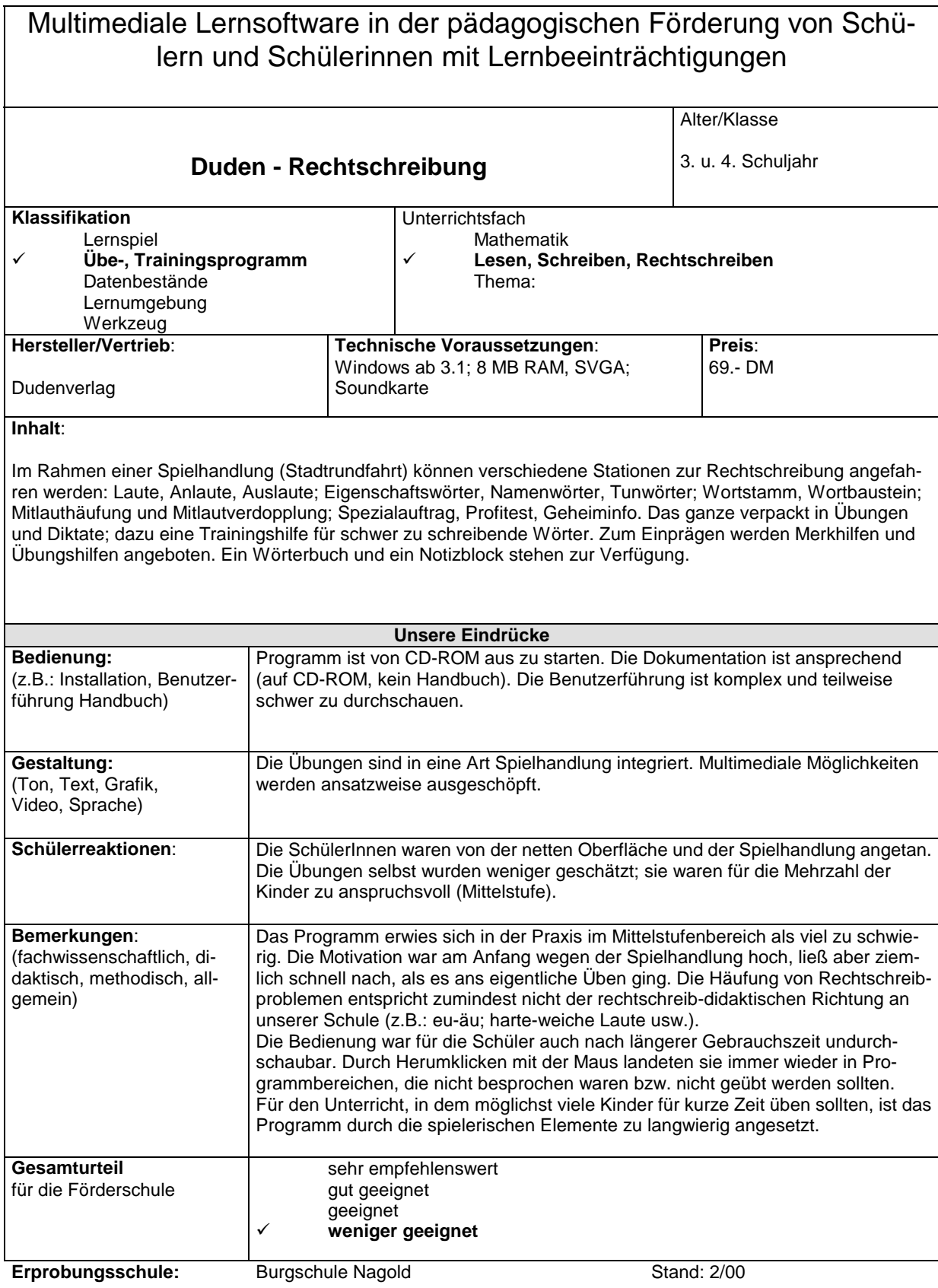

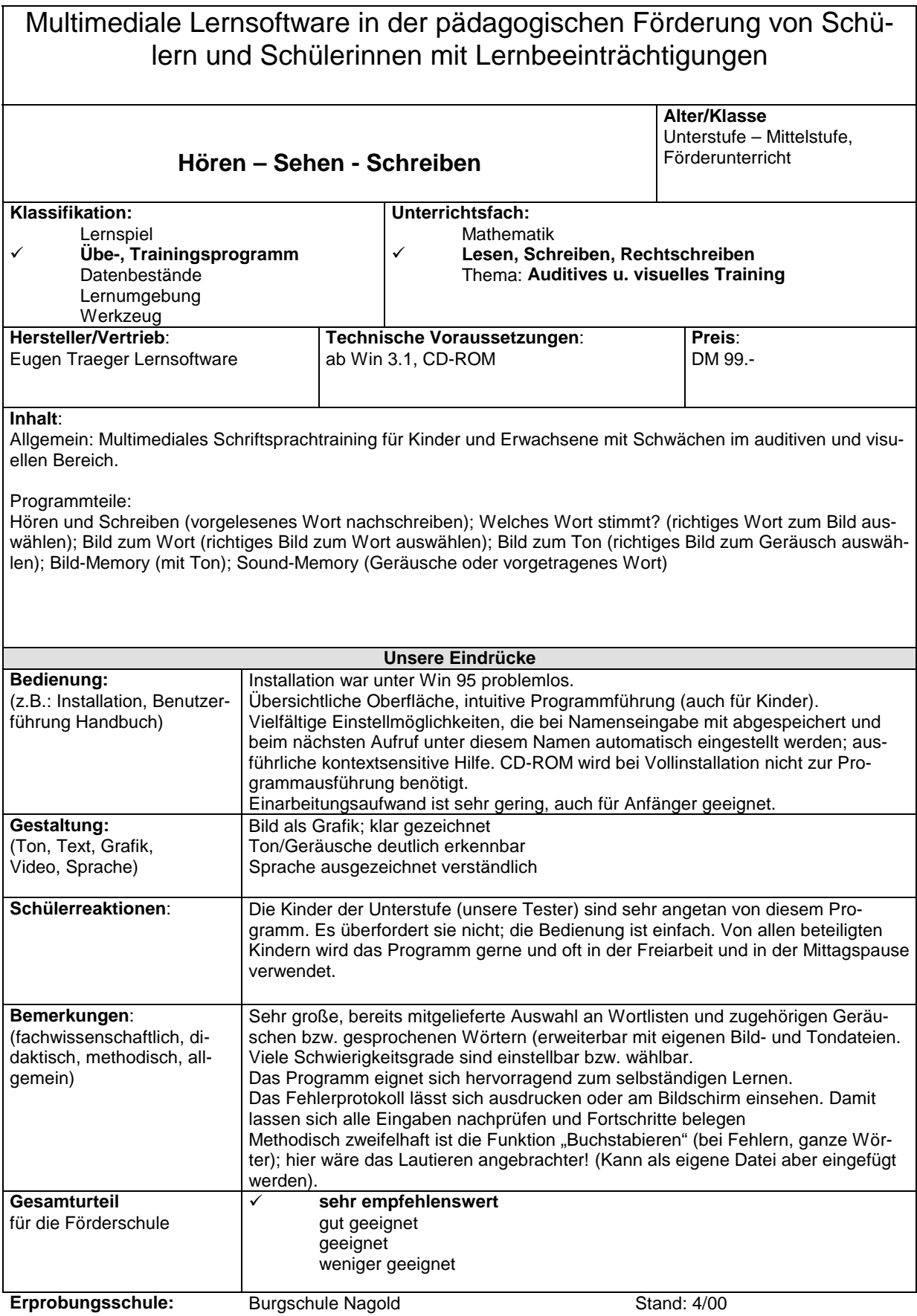

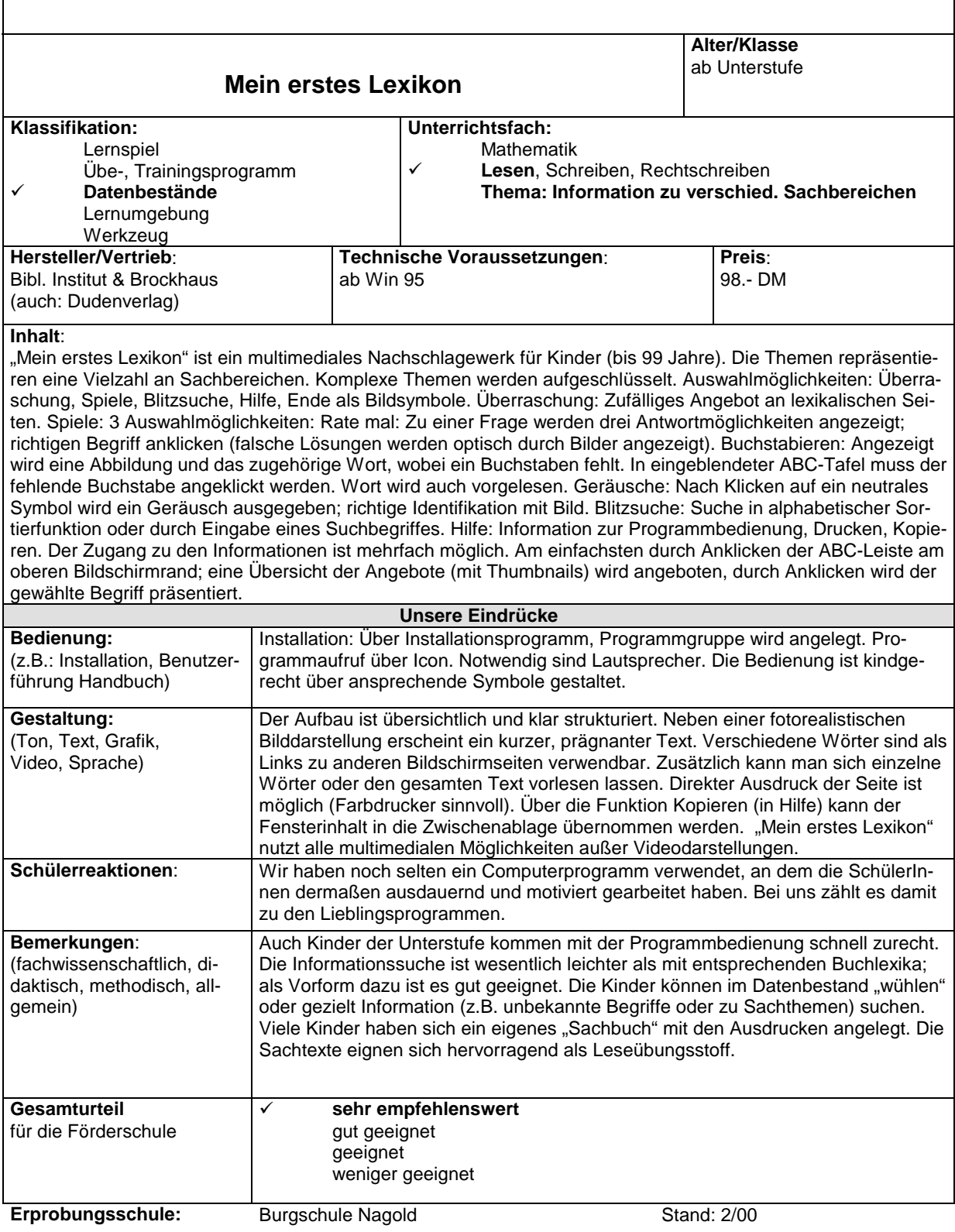

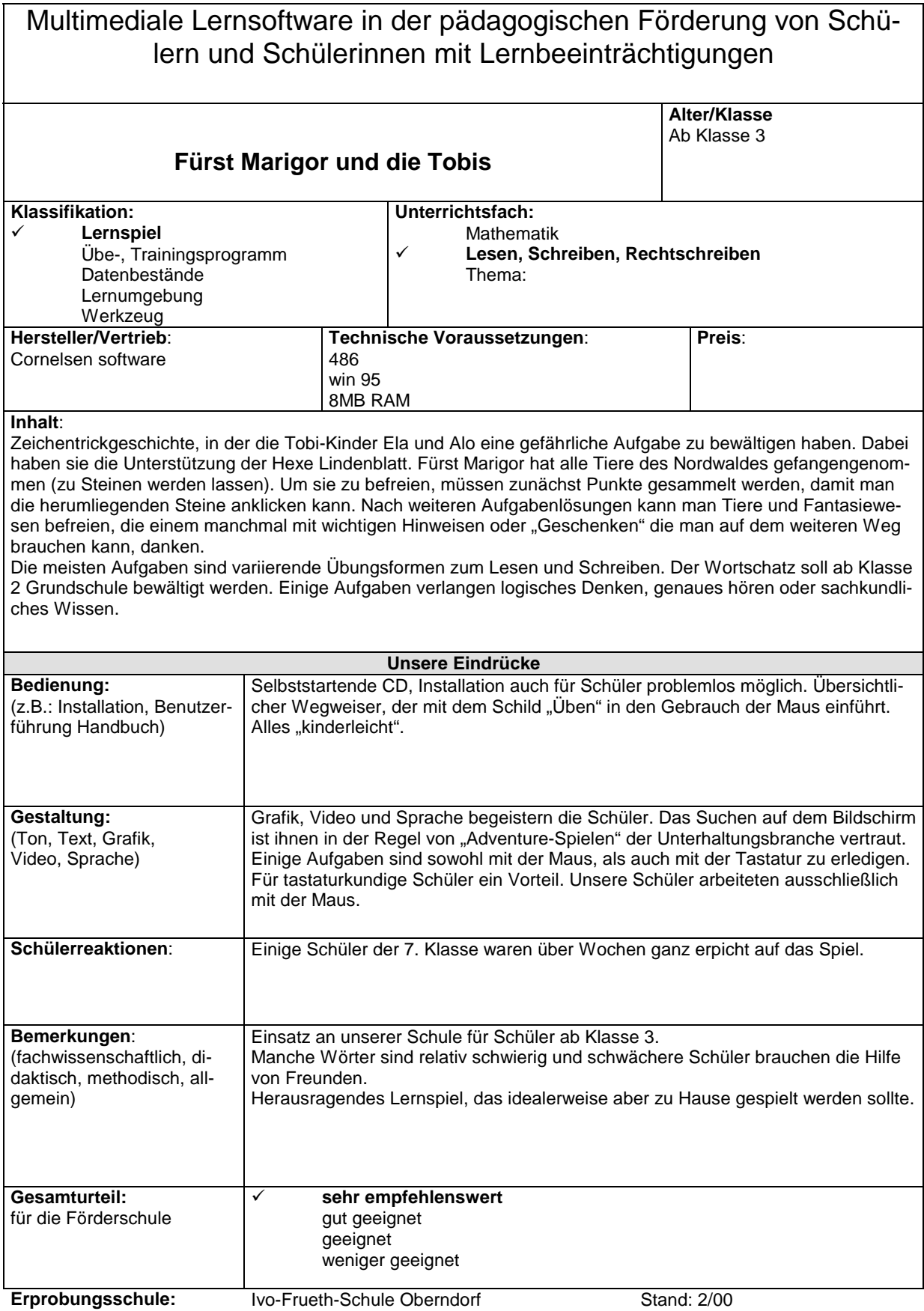

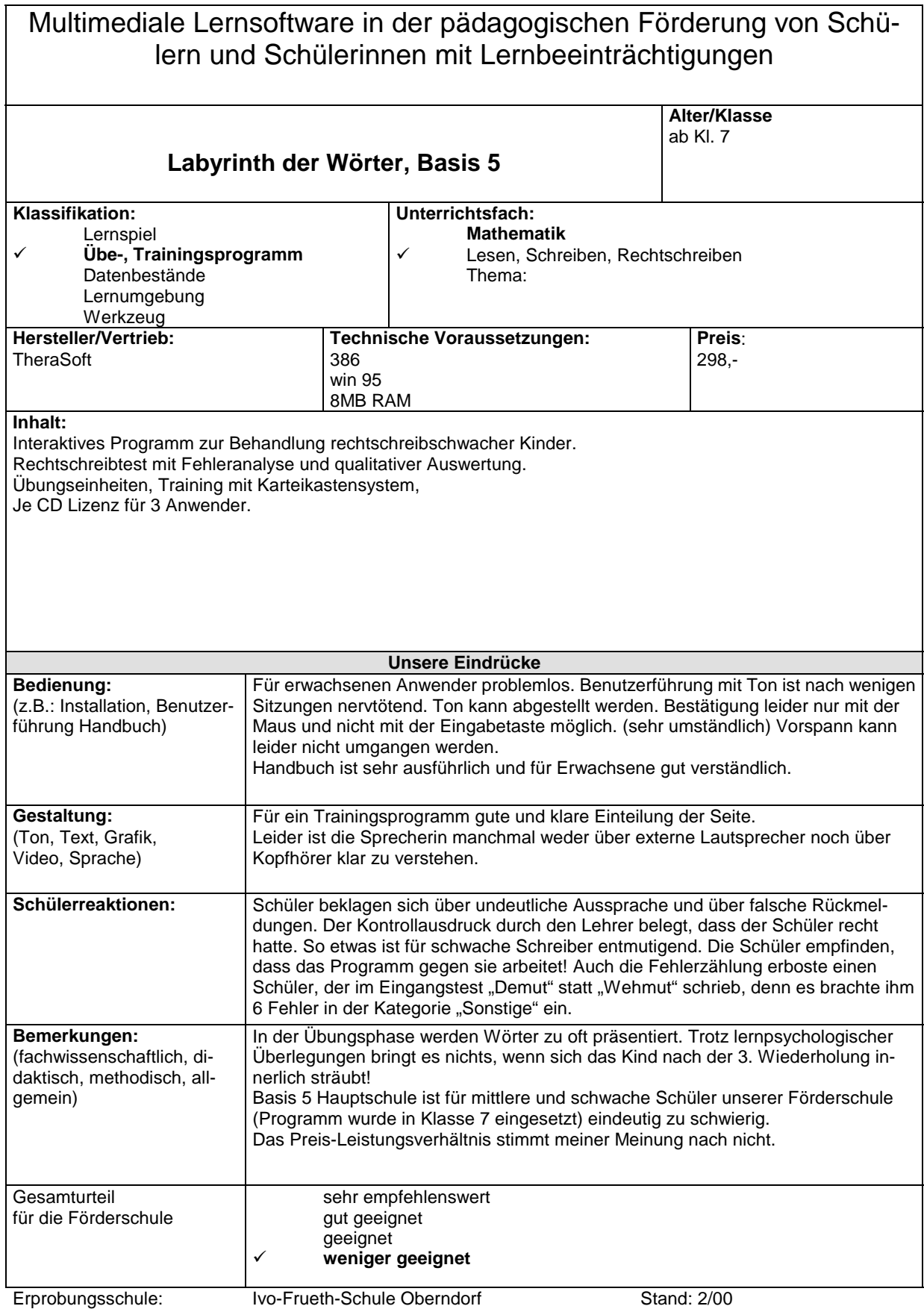

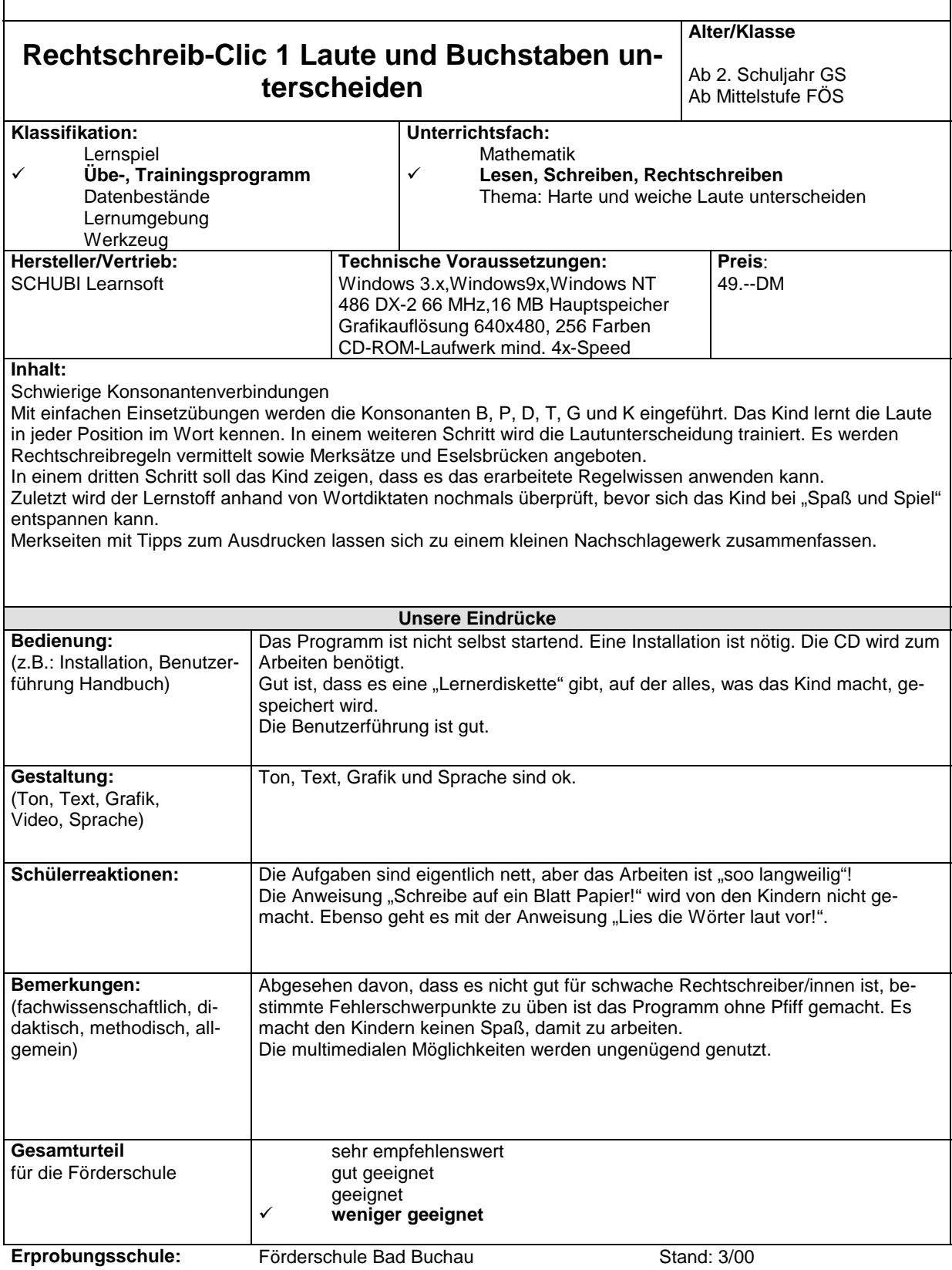

Multimediale Lernsoftware in der pädagogischen Förderung von Schülern und Schülerinnen mit Lernbeeinträchtigungen **Fit in Deutsch: Rechtschreibung - 4.Klasse Alter/Klasse**  FÖS ab Klasse 5 **Klassifikation:**  Lernspiel ! **Übe-, Trainingsprogramm** Datenbestände Lernumgebung Werkzeug **Unterrichtsfach:**  Mathematik ! Lesen, **Schreiben, Rechtschreiben** Thema: Lernwörter (Grundwortschatz) üben **Hersteller/Vertrieb:**  KHS KNOW HOW SYSTEMS München Lützenkirchenstr.30 **Technische Voraussetzungen:**  Windows 95,98,NT, CD – ROM – Laufwerk, Soundkarte optional (für FÖS jedoch wichtig), Drucker **Preis:** 39,95DM **Inhalt:** Die Lernwörter des Grundwortschatzes werden in Lernwortgeschichten präsentiert und in spielerisch gestalteten Übungen trainiert. Das Programm erkennt Rechtschreibschwächen und lässt falsche Schreibweisen nicht zu. Am Ende jeder Lernwortgeschichte kann der Leistungsstand in einem Test überprüft und als "Zeugnis" ausgedruckt werden. Alle Übungen können als Arbeitsblätter ausgedruckt werden (reiner Bildschirmausdruck mit hohem Farbverbrauch). Im Hauptmenü finden wir: Übungen Karteikasten (Hier können die falsch geschriebenen Wörter geübt werden.) Grundwortschatz ( Der Grundwortschatz der Klasse wird geübt. Die Hilfen werden gesprochen.) Eigene Lernwort - Pakete (Hier können nur Wörter aus dem vorhandenen Grundwortschatz zusammengestellt werden) Abschlussprüfung **Unsere Eindrücke Bedienung:**  (z.B.: Installation, Benutzerführung Handbuch) Keine Installation; Direktstart von der CD – ROM Die Benutzerführung ist sehr gut (gemacht mit *macromedia*). Die Menüs sind übersichtlich. Anweisungen können gelesen und gehört werden. **Gestaltung:**  (Ton, Text, Grafik, Video, Sprache) Das Programm ist ansprechend optisch gestaltet. Die Sprache ist sehr deutlich. **Schülerreaktionen:** Das Programm strengt die Kinder teilweise sehr an, was aber gut ist. Der spielerische Faktor ist nicht vorhanden. Das Video, das jederzeit abgespielt werden kann, erklärt zwar, dass Rechtschreiben wichtig ist und zeigt, dass Mädchen wohl die besseren "Rechtschreiber" sind, aber es wird nur einmal angeschaut, weil es langweilig ist. **Bemerkungen:**  (fachwissenschaftlich, didaktisch, methodisch, allgemein) Es fehlt ein Übungsteil, bei dem die Wörter nur akustisch angeboten werden. **Gesamturteil**  für die Förderschule sehr empfehlenswert gut geeignet ! **geeignet** weniger geeignet **Erprobungsschule:** Förderschule Bad Buchau Stand: 3/00

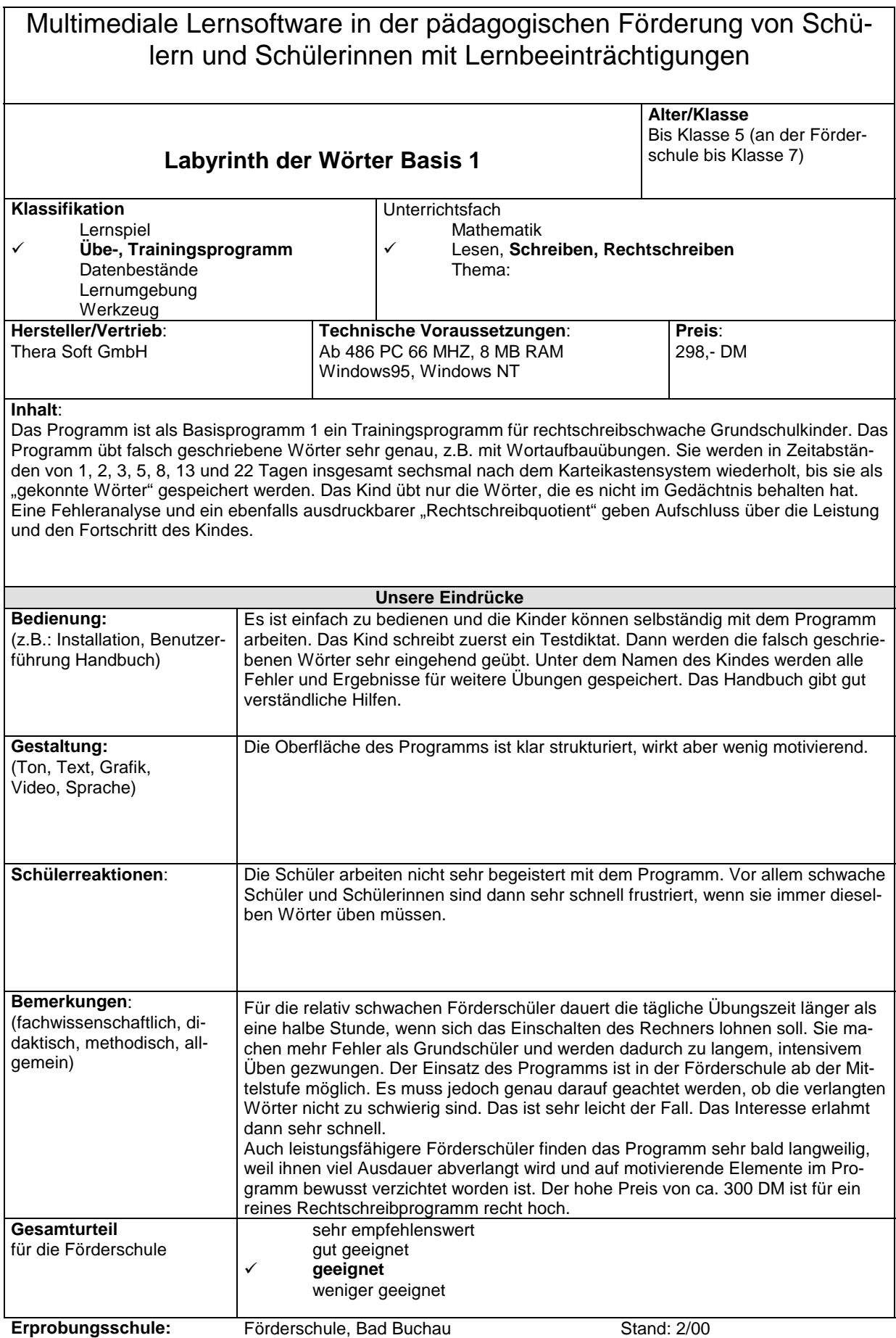

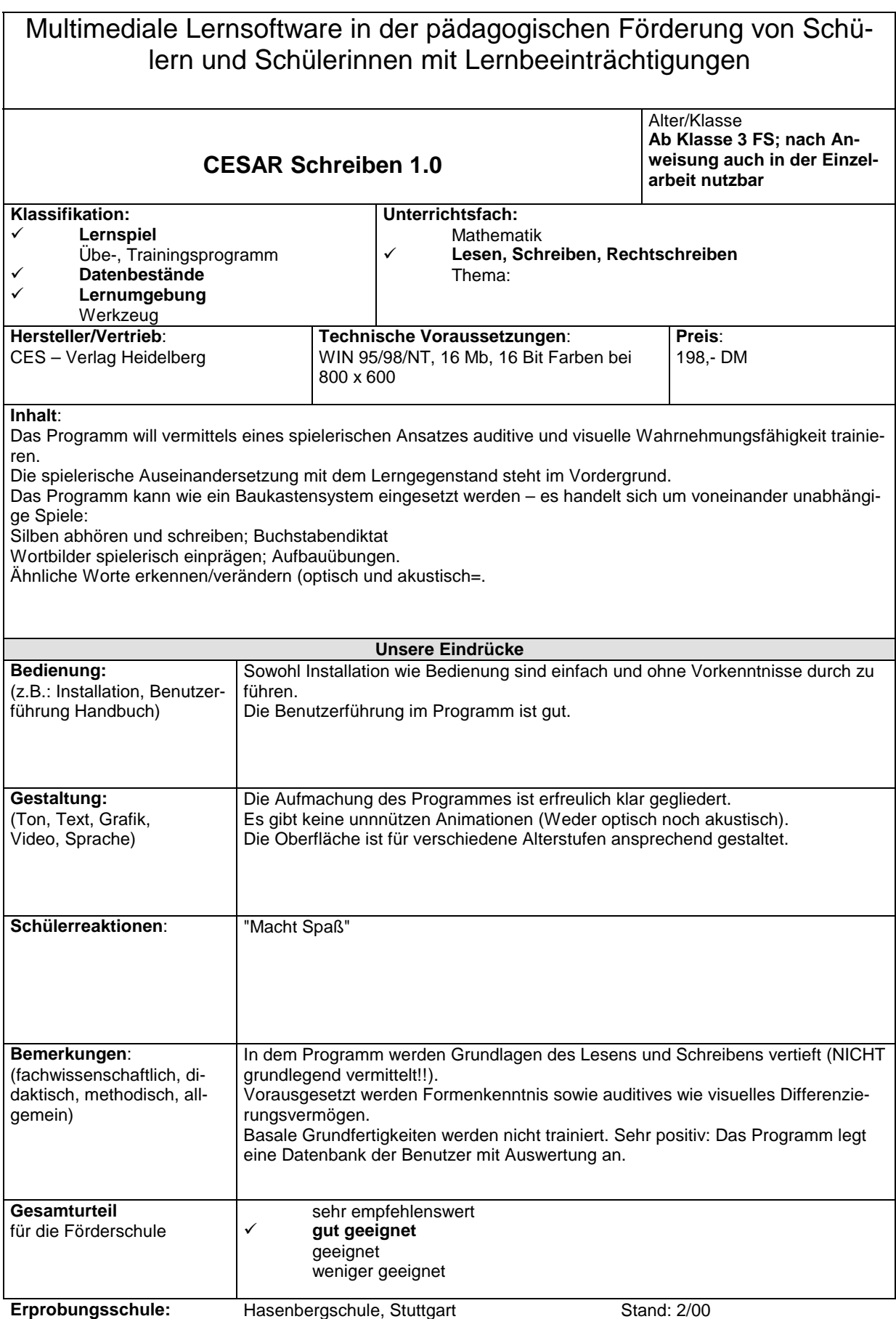

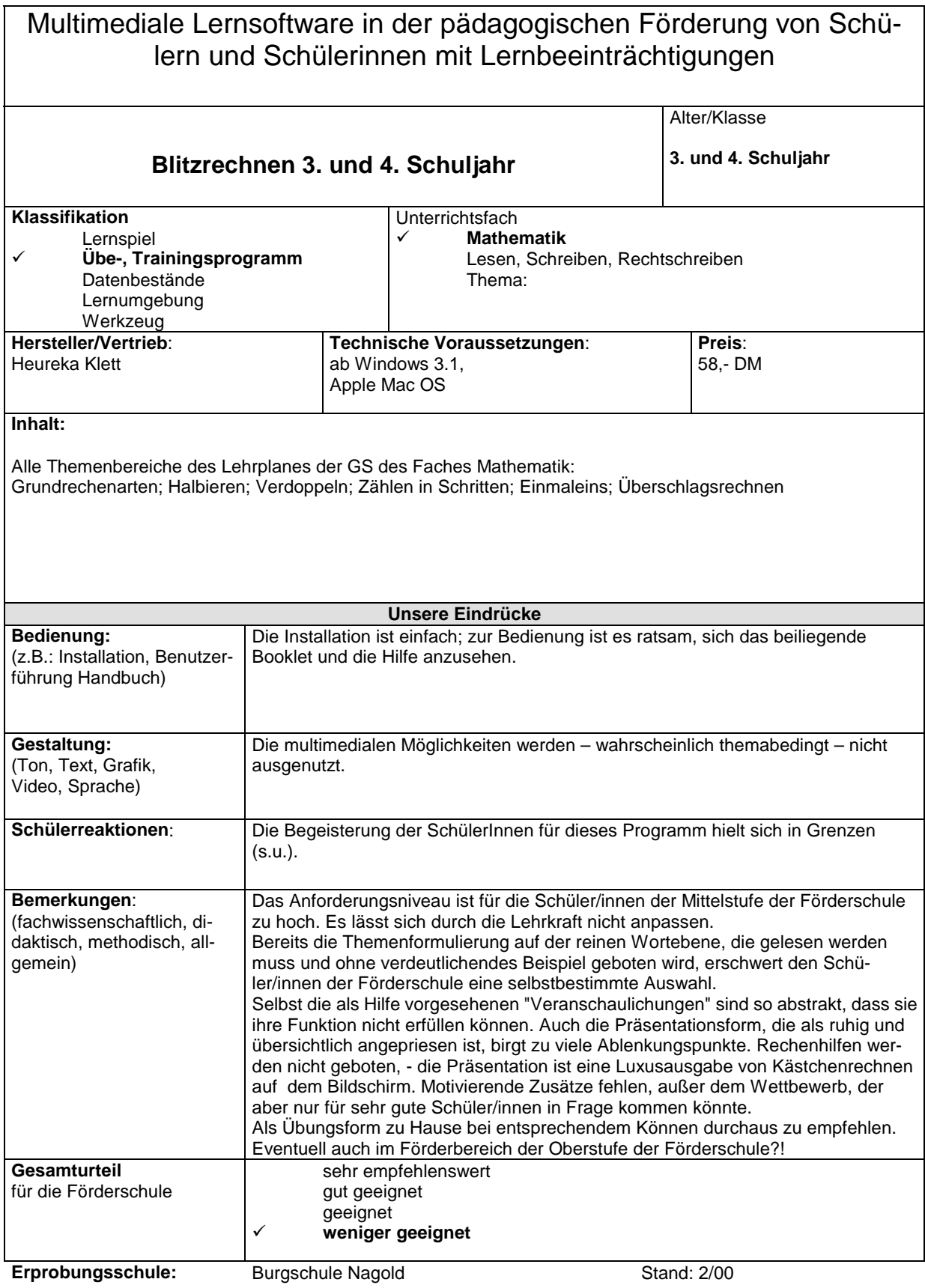

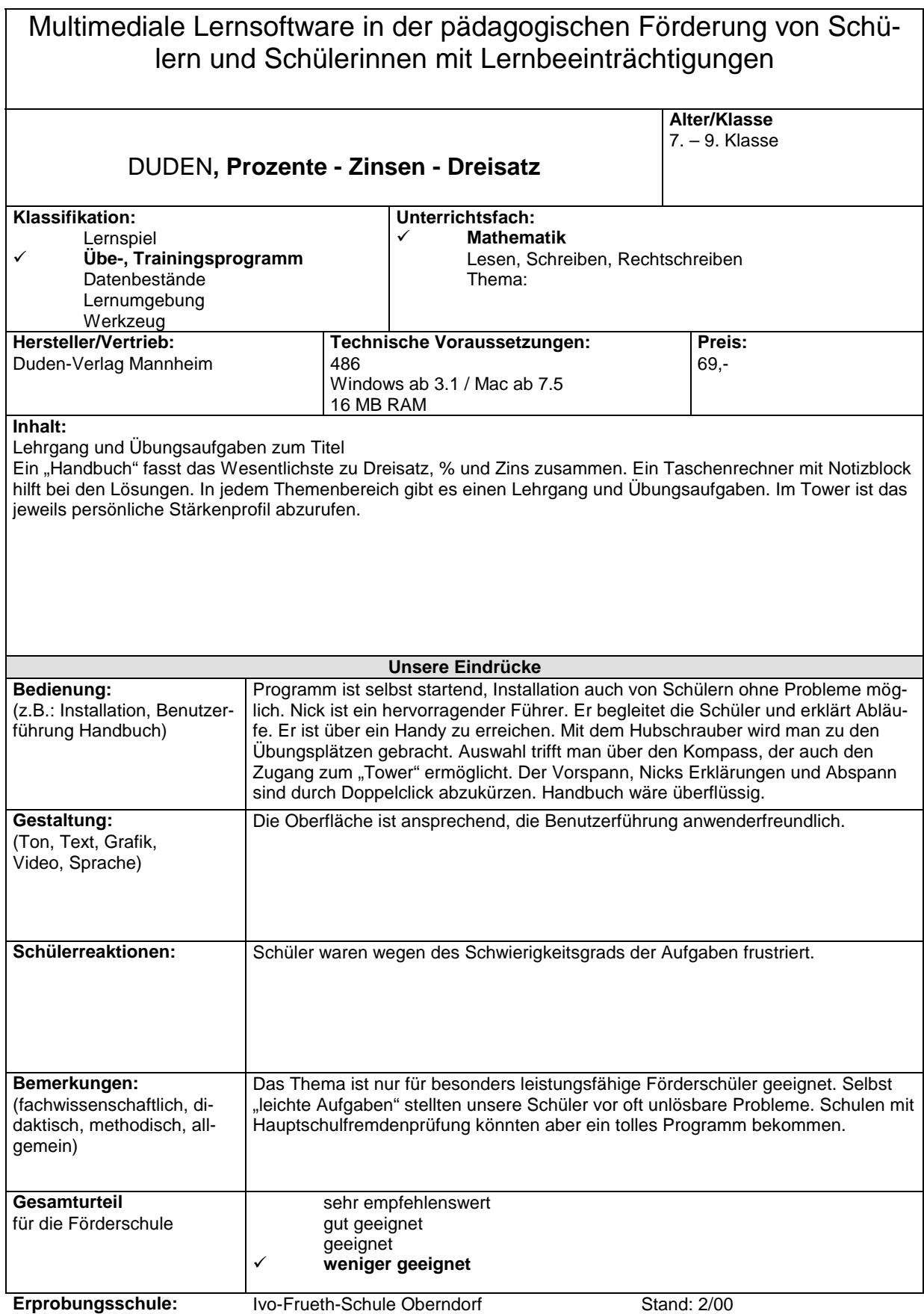

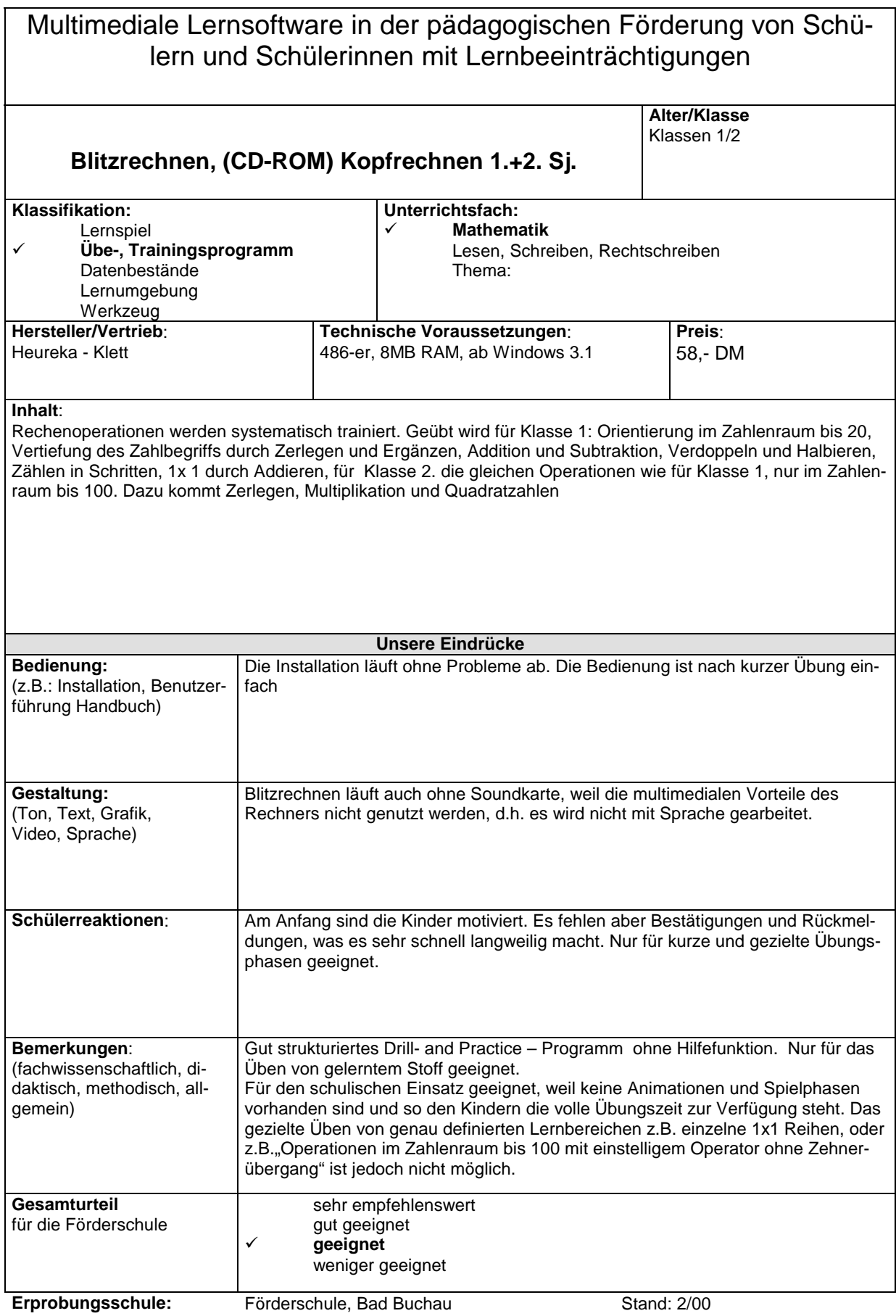

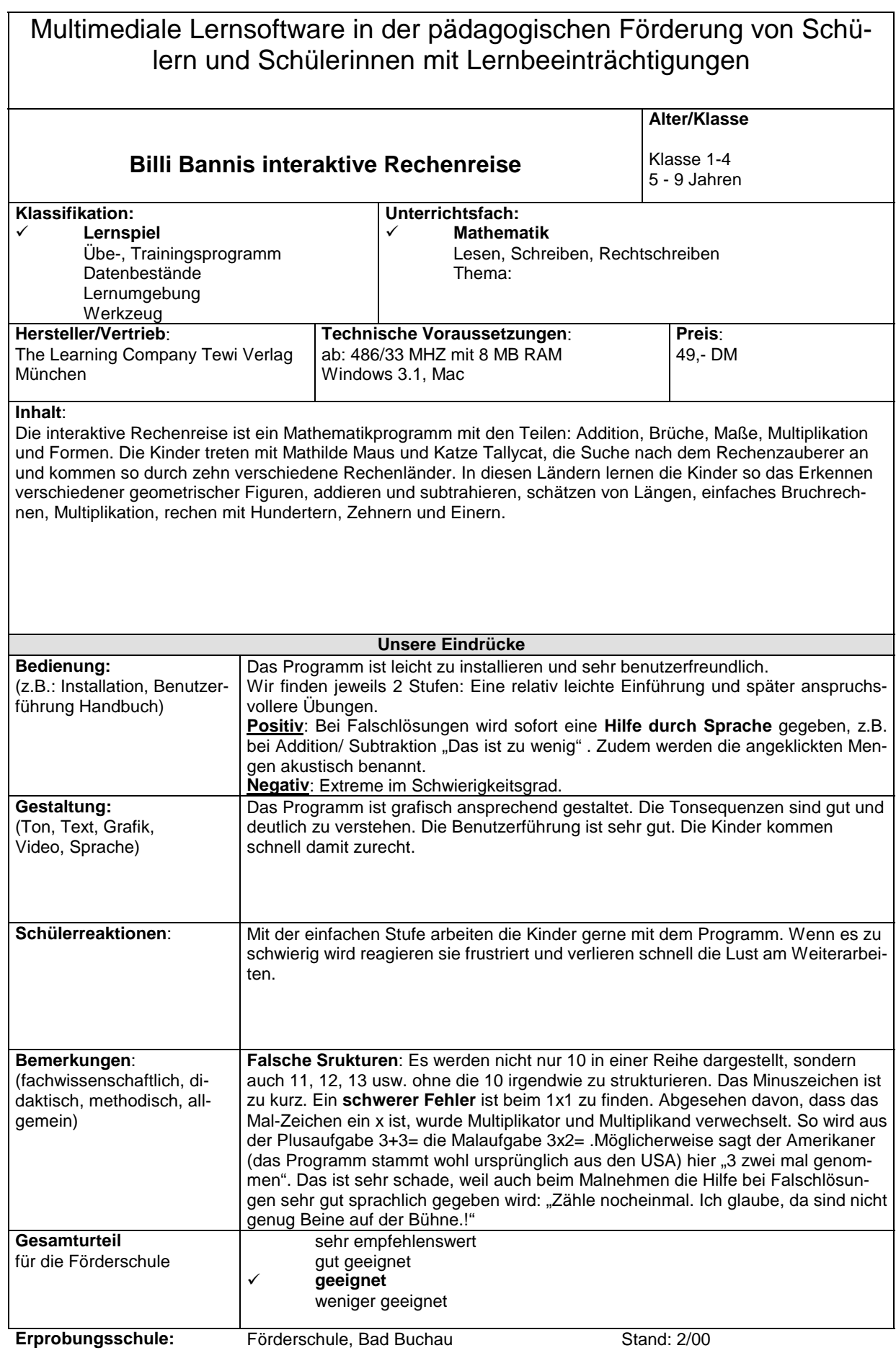

Multimediale Lernsoftware in der pädagogischen Förderung von Schülern und Schülerinnen mit Lernbeeinträchtigungen **Mathe-Clic bis 1000 Zahlenrechnen Alter/Klasse**  Ab 3. Schuljahr GS Ab Mittelstufe FÖS **Klassifikation:** Lernspiel ! **Übe-, Trainingsprogramm** Datenbestände Lernumgebung Werkzeug **Unterrichtsfach:**  ! **Mathematik** Lesen, Schreiben, Rechtschreiben Thema: Aufgaben im Zahlenraum bis 1000 **Hersteller/Vertrieb**: SCHUBI Learnsoft **Technische Voraussetzungen**: Windows 3.x,Windows9x,Windows NT 486 DX-2 66 MHz,16 MB Hauptspeicher Grafikauflösung 640x480, 256 Farben CD-ROM-Laufwerk mind. 4x-Speed **Preis**: 49.--DM **Inhalt**: Zahlenrechnen im Zahlenraum bis 1000 Orientierung im Zahlenraum, Addition, Subtraktion, Multiplikation, Division, Aufgaben - Mix Begleitet von "Stiftli" erarbeiten die Kinder den Zahlenraum bis 1000. Die Aufgaben werden mit Bildern unterstützt, die das Verständnis erleichtern sollen **Unsere Eindrücke Bedienung:**  (z.B.: Installation, Benutzerführung Handbuch) Das Programm ist nicht selbst startend. Eine Installation ist nötig. Die CD wird zum Arbeiten benötigt. Gut ist, dass es eine "Lernerdiskette" gibt, auf der alles, was das Kind macht, gespeichert wird. Die Benutzerführung ist gut. **Gestaltung:**  (Ton, Text, Grafik, Video, Sprache) Ton, Text, Grafik und Sprache sind ok. Schülerreaktionen: Die Schüler/innen finden das Programm "ätzend". Sie arbeiten sehr ungern damit. **Bemerkungen**: (fachwissenschaftlich, didaktisch, methodisch, allgemein) Die Rechnungen sind ausgefallen. Es sind immer viel gleicher Art, was für schwache Rechner "Gift" ist. So können sich falsche Strategien einschleichen. Wenn eine andere Aufgabenart folgt, passt die lange angewandte Strategie nicht mehr und das Kind wird verunsichert. Eine Hilfe wird nicht auditiv gegeben, sondern es erscheint ein hochtrabender, für Förderschüler schwer zu verstehender Hilfetext. **Gesamturteil** für die Förderschule sehr empfehlenswert gut geeignet geeignet ! **weniger geeignet Erprobungsschule:** Förderschule Bad Buchau Stand: 3/00

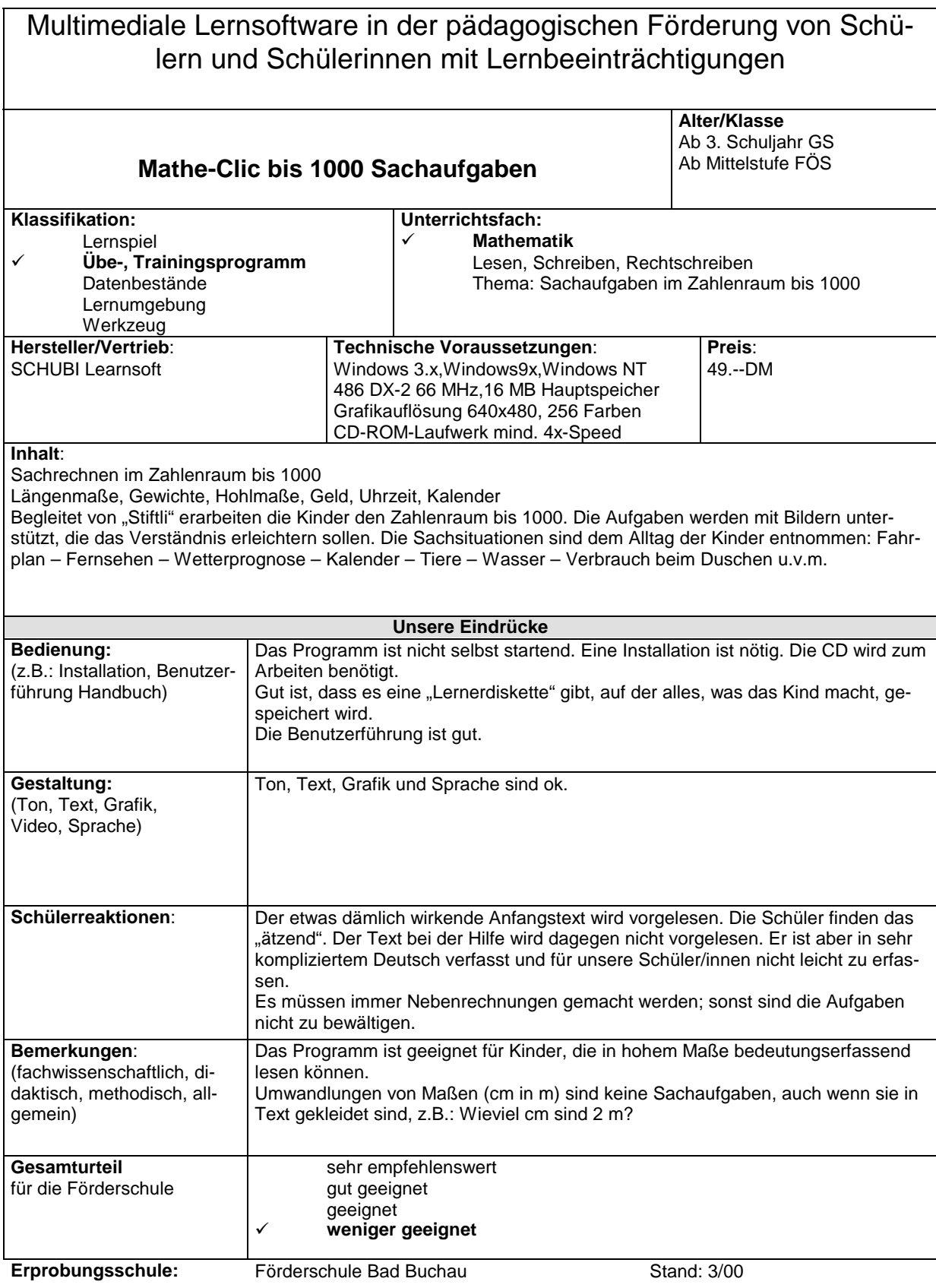

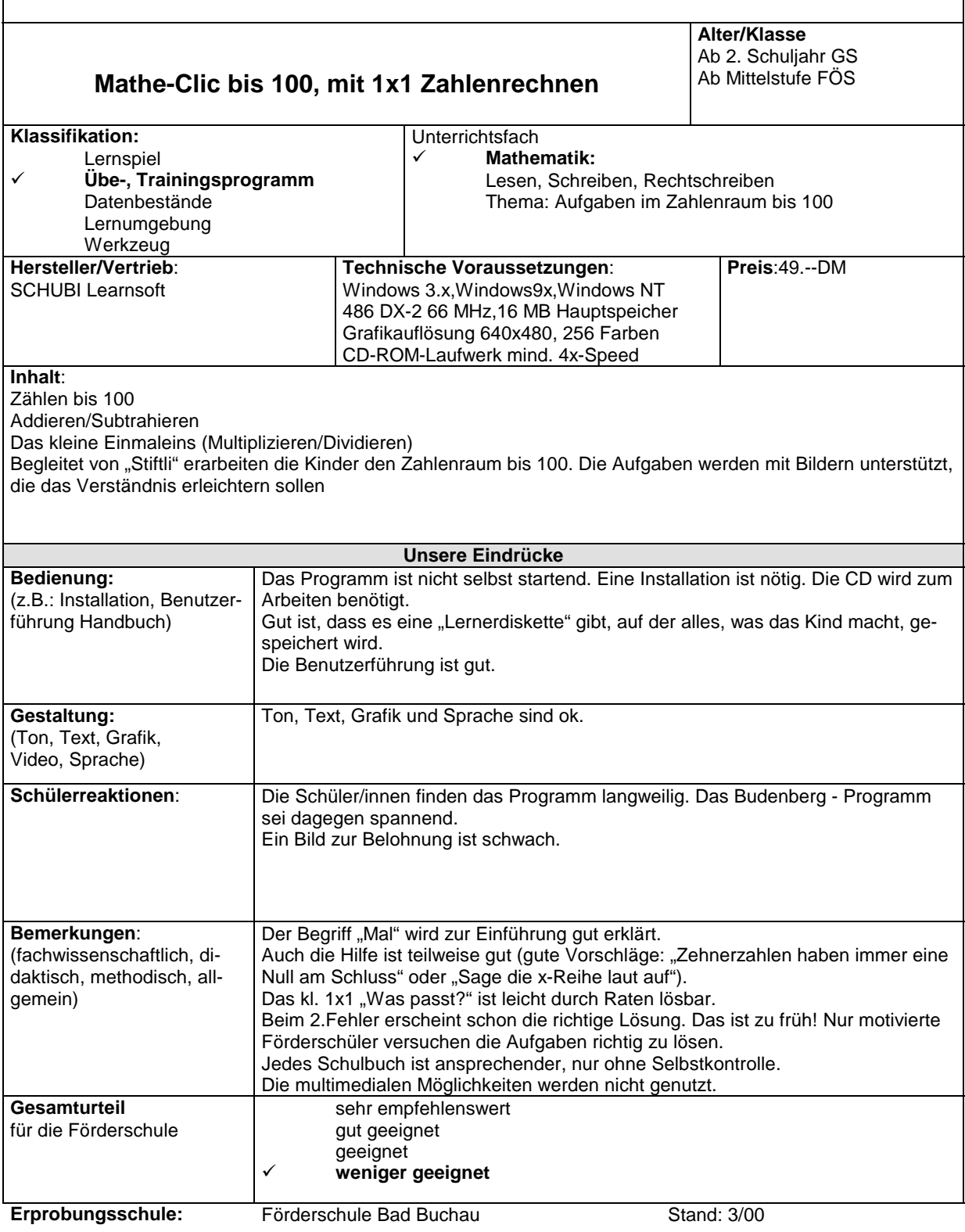

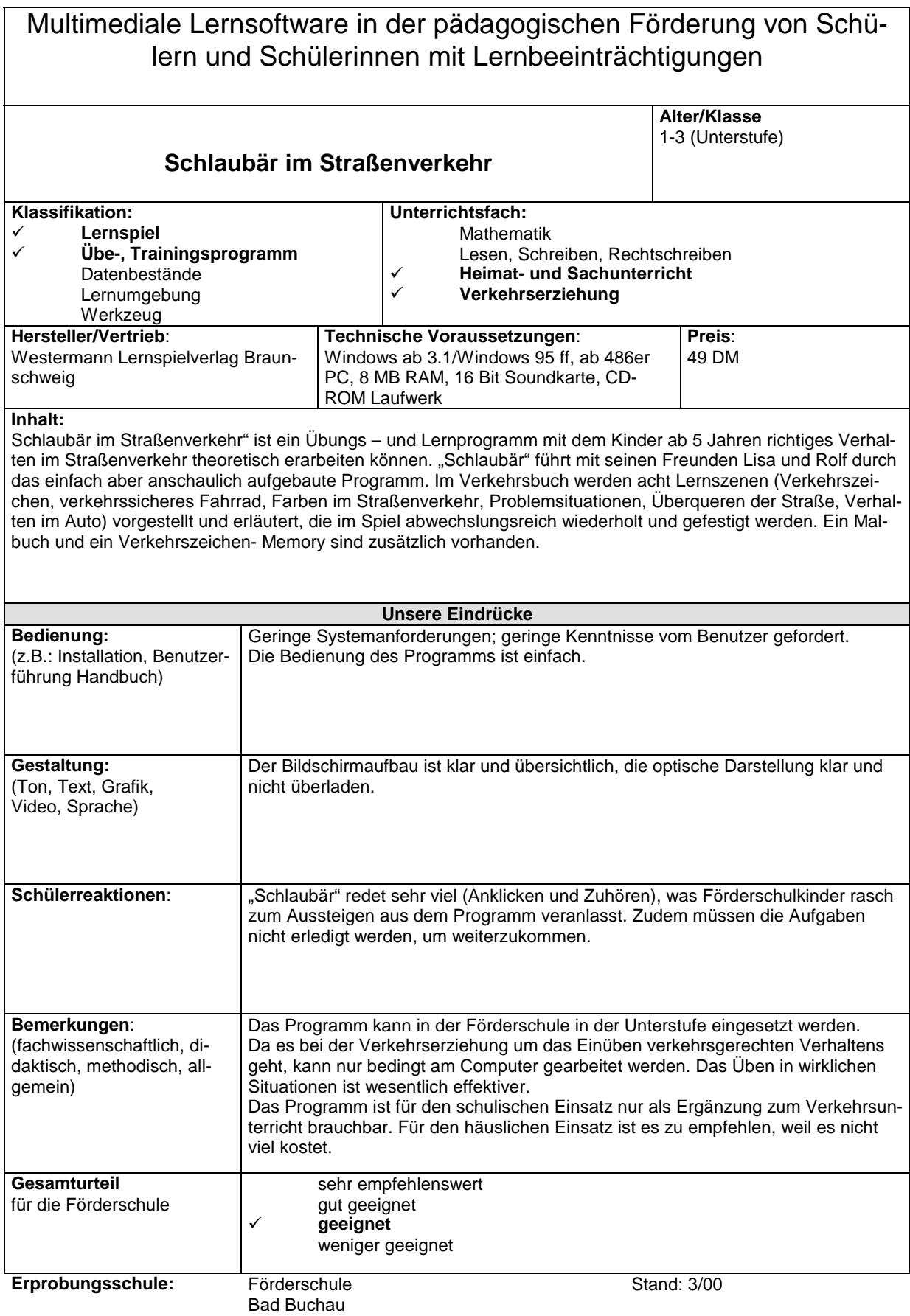

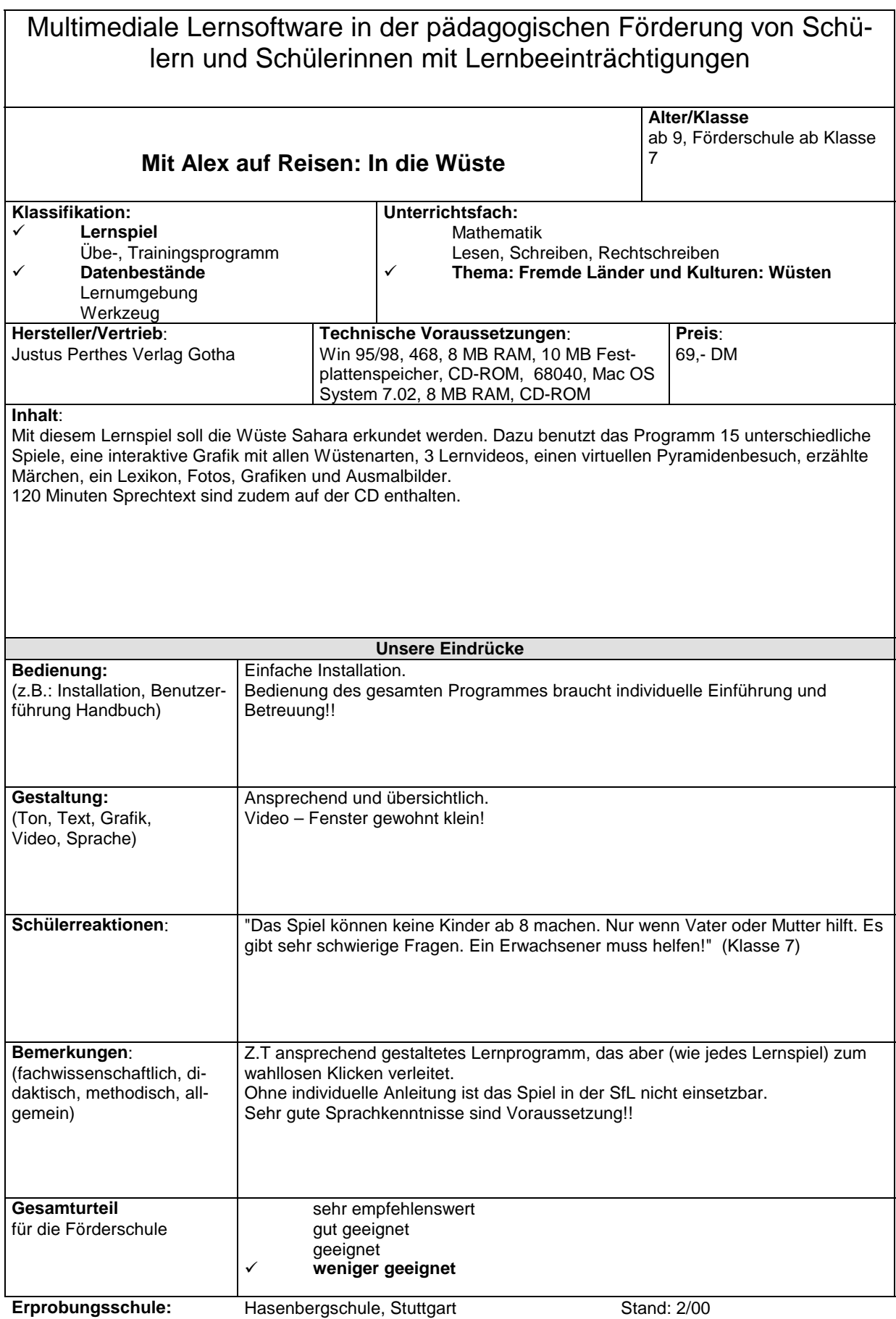

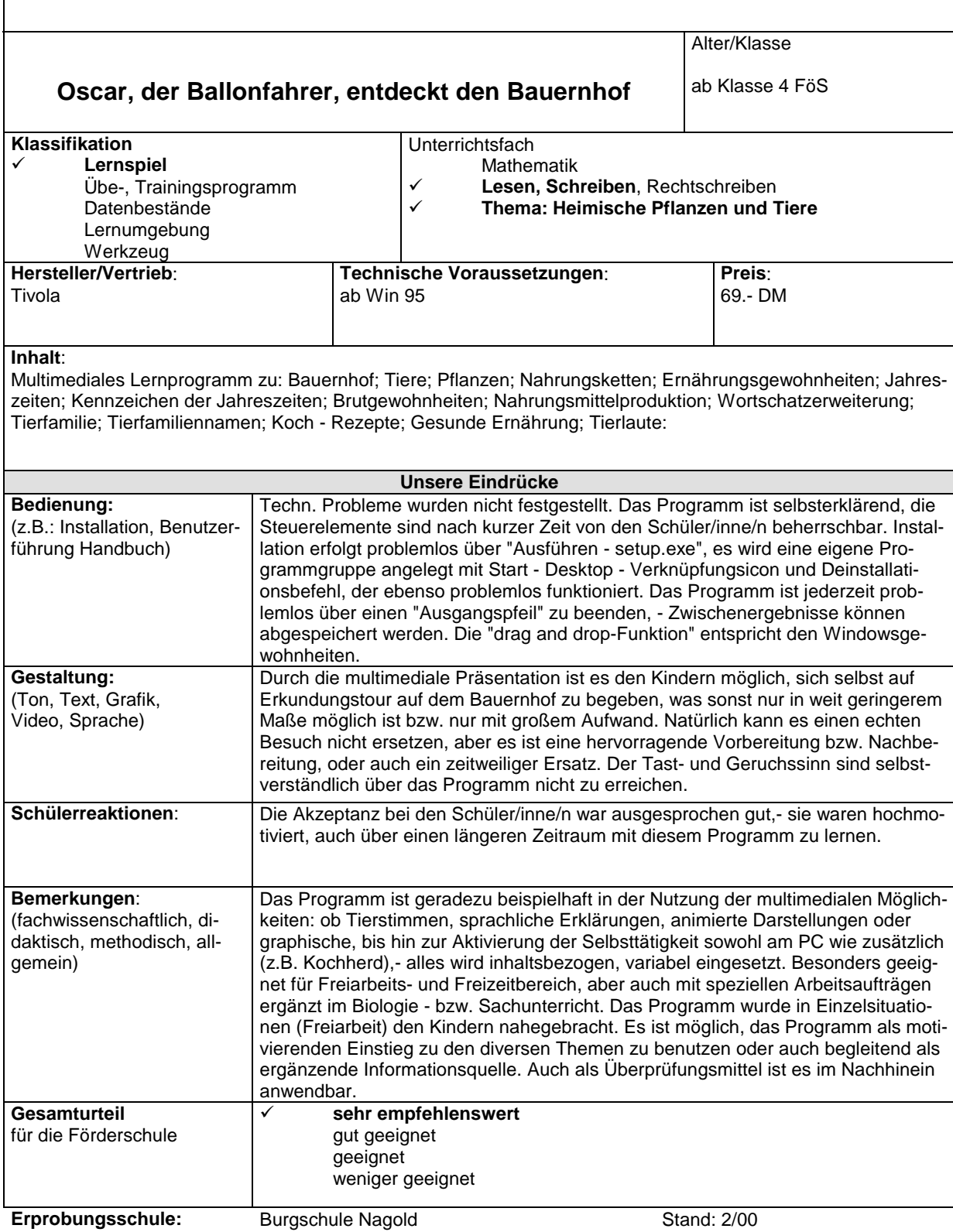

#### Multimediale Lernsoftware in der pädagogischen Förderung von Schülern und Schülerinnen mit Lernbeeinträchtigungen **Die Stadt im Mittelalter Alter / Klasse**  7. und 8. Klasse **Klassifikation:** ! Lernspiel Übe-, Trainingsprogramm Datenbestände Lernumgebung Werkzeug **Unterrichtsfach:**  Mathematik Lesen, Schreiben, Rechtschreiben<br>∠ Thema: Mittelalter (Wir suchen Zeu ! Thema: Mittelalter (Wir suchen Zeugen der Vergangen heit) **Hersteller/Vertrieb**: MicroMediaArts GmbH Köln **Technische Voraussetzungen**: Win ab 3.1 486 ab 33Mhz mind. 4MB RAM **Preis**: 99,- DM **Inhalt**: Die Alltagswelt der Menschen in einer mittelalterlichen Stadt wird spannend und interaktiv vermittelt. Themen sind: Unterschied Stadt / Land; Stadtentwicklung; Herrschaft in den Städten; Stadtrecht; Marktrecht; Bevölkerungsentwicklung; Familie; Rolle der Frau; Wasserversorgung; Abfallentsorgung; Essen und Trinken; der Wald; Kaufleute; Handwerker; Bettler; Strafvollzug; Feiern; Minnesänger; Kirche, Tod und Jenseitsvorstellungen; Aberglaube und Hexenverfolgung. **Unsere Eindrücke Bedienung:**  (z.B.: Installation, Benutzerführung Handbuch) Installation durch Schüler problemlos möglich. Umstellung der Auflösung ist für unsere PC-Bildschirme notwendig (leider). Navigation über Leiste (zur Stadt, zur Wohnung; zum Markt; zur Bibliothek) In der Bibliothek Alphabetischer Index und Themenübersicht sowie Einstellungen zum Ton. Alles ganz einfach! **Gestaltung:**  (Ton, Text, Grafik, Video, Sprache) Außergewöhnlich gut gemacht. Texte werden deutlich gesprochen. Fachbegriffe können im Unterricht aufgegriffen werden. Besonders spannend ist die Navigation über das Rätsel (eine mittelalterliche Kriminalgeschichte) die für unsere Schüler allerding sehr schwierig war. **Schülerreaktionen**: Manche Schüler störten sich an der Musik, die mittelalterliche Stimmung aufgreift. Ansonsten aber großes Interesse an den sehr detailreichen Bildern und an den Thementexten, die durch Bildmaterial sehr gut illustriert werden. **Bemerkungen**: (fachwissenschaftlich, didaktisch, methodisch, allgemein) Dieses Programm sollte an keiner Förderschule fehlen. **Gesamturteil** für die Förderschule ! **sehr empfehlenswert** gut geeignet geeignet weniger geeignet **Erprobungsschule:** Ivo-Frueth-Schule Oberndorf Stand: 2/00

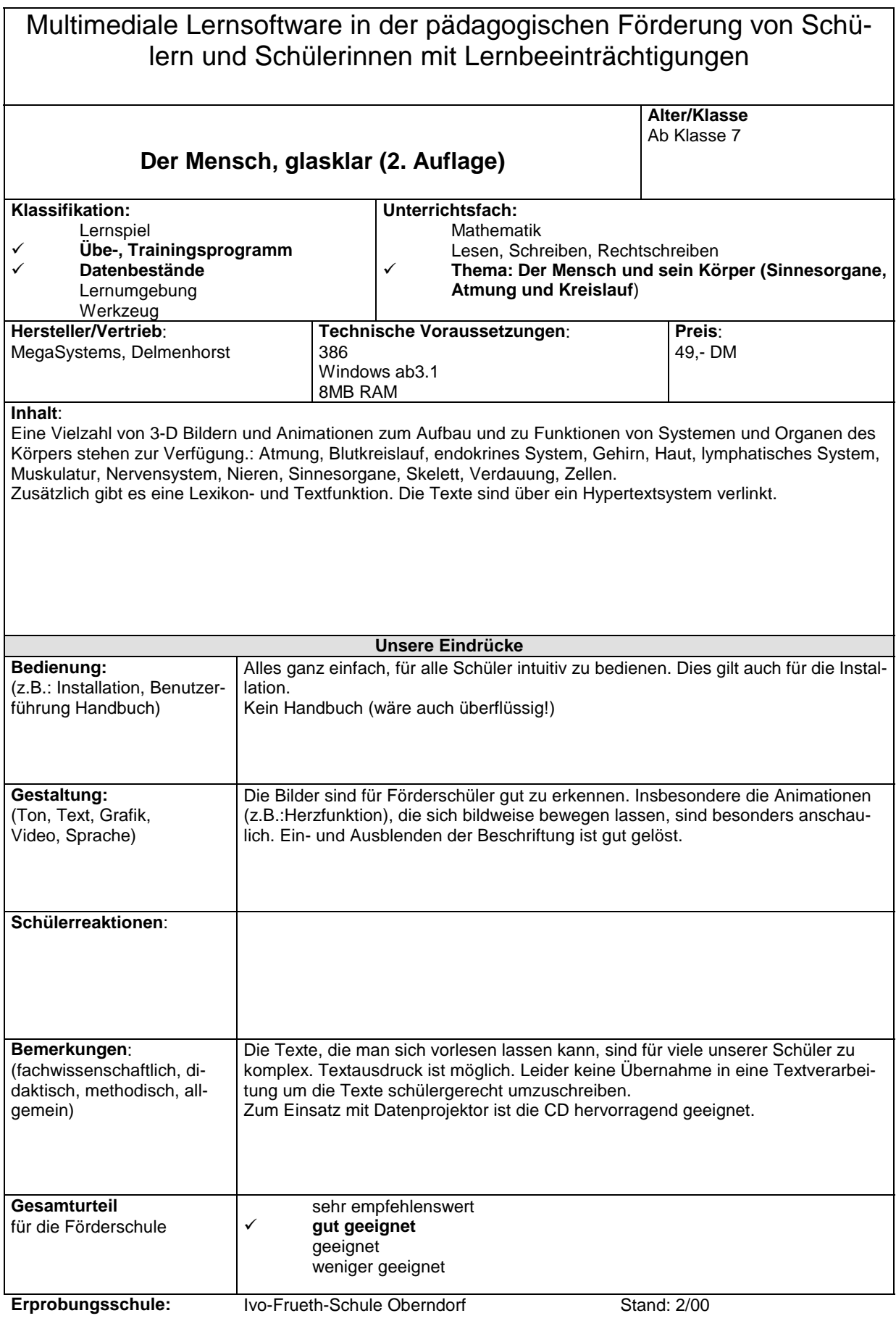

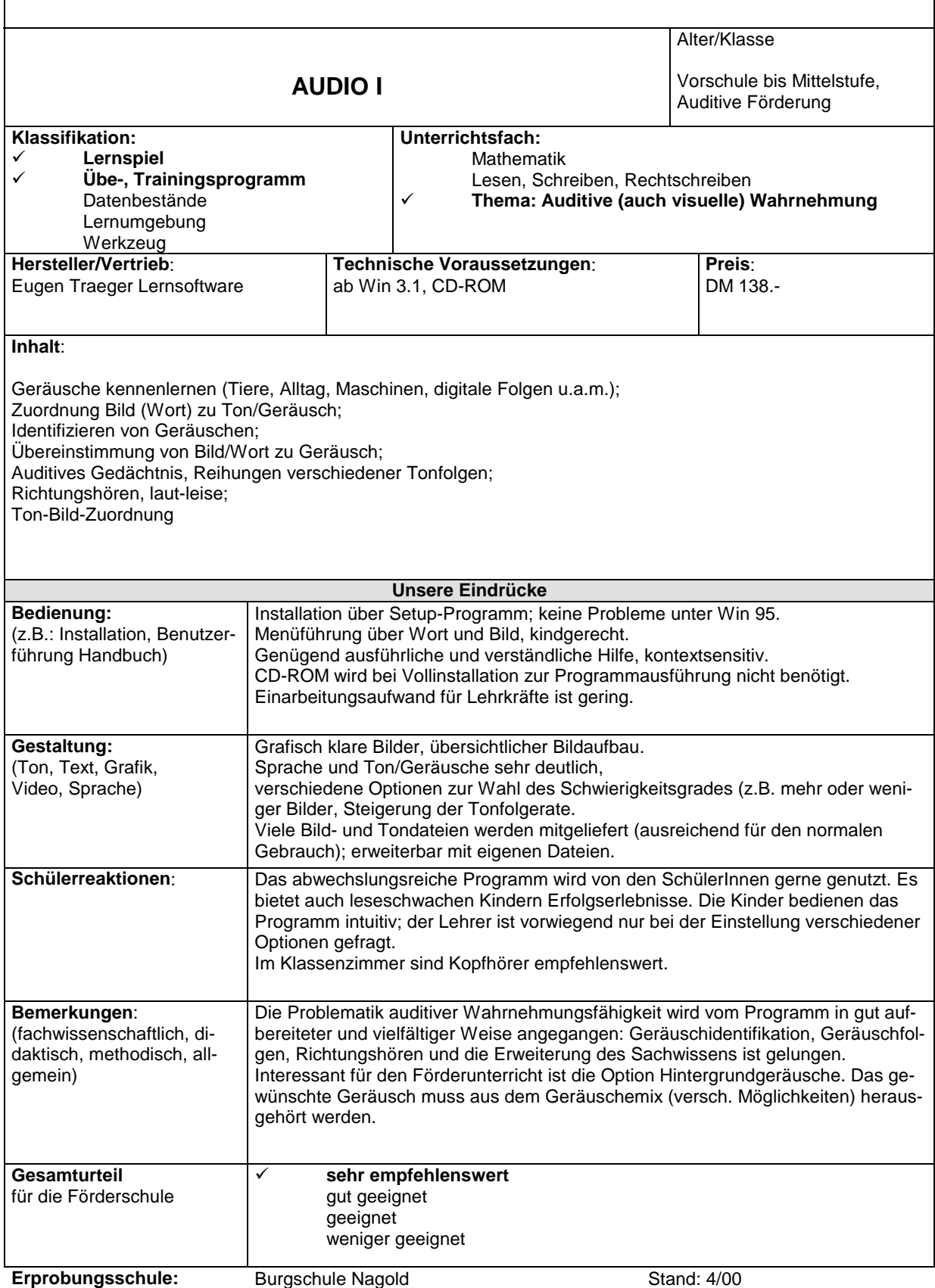

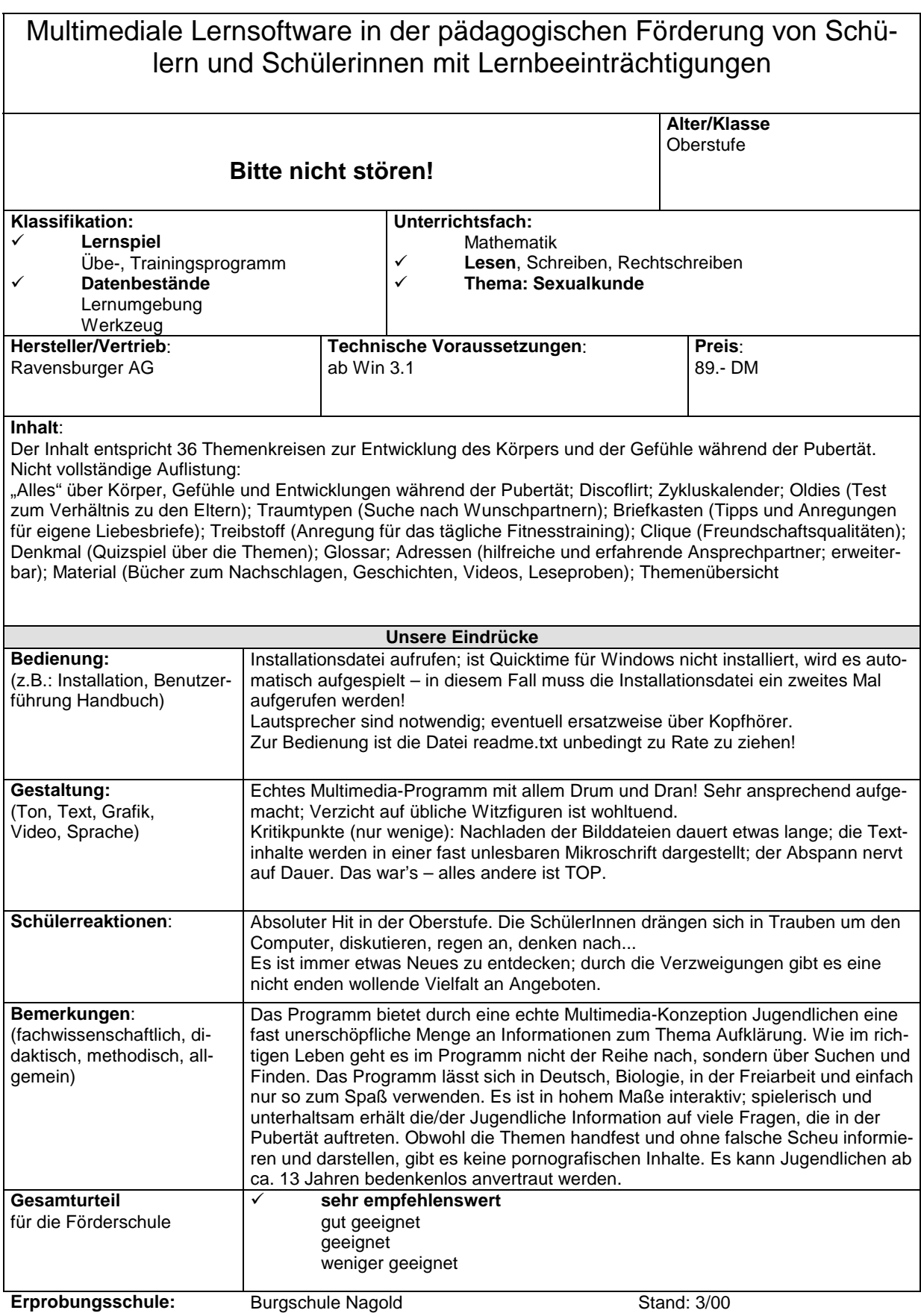

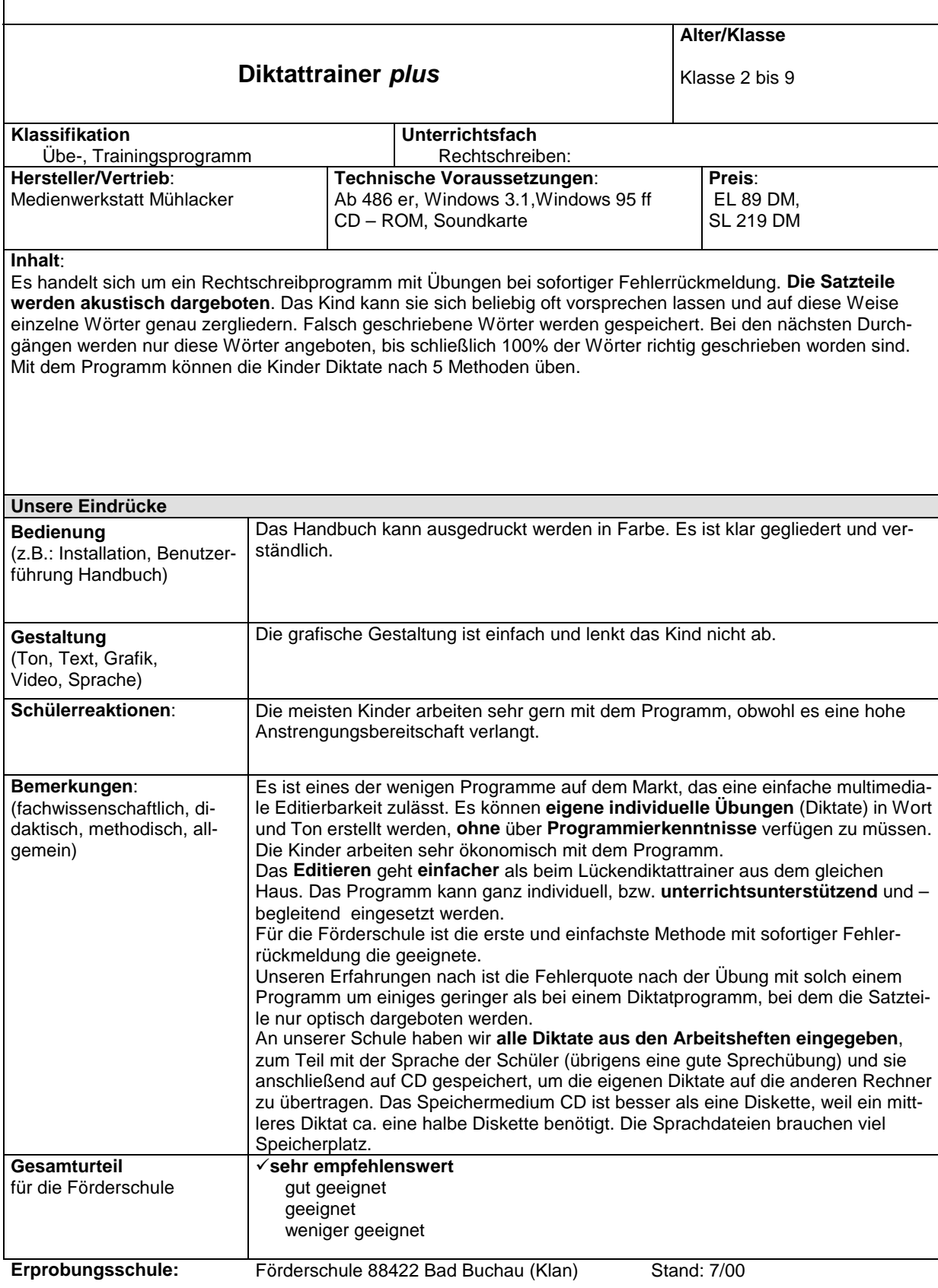

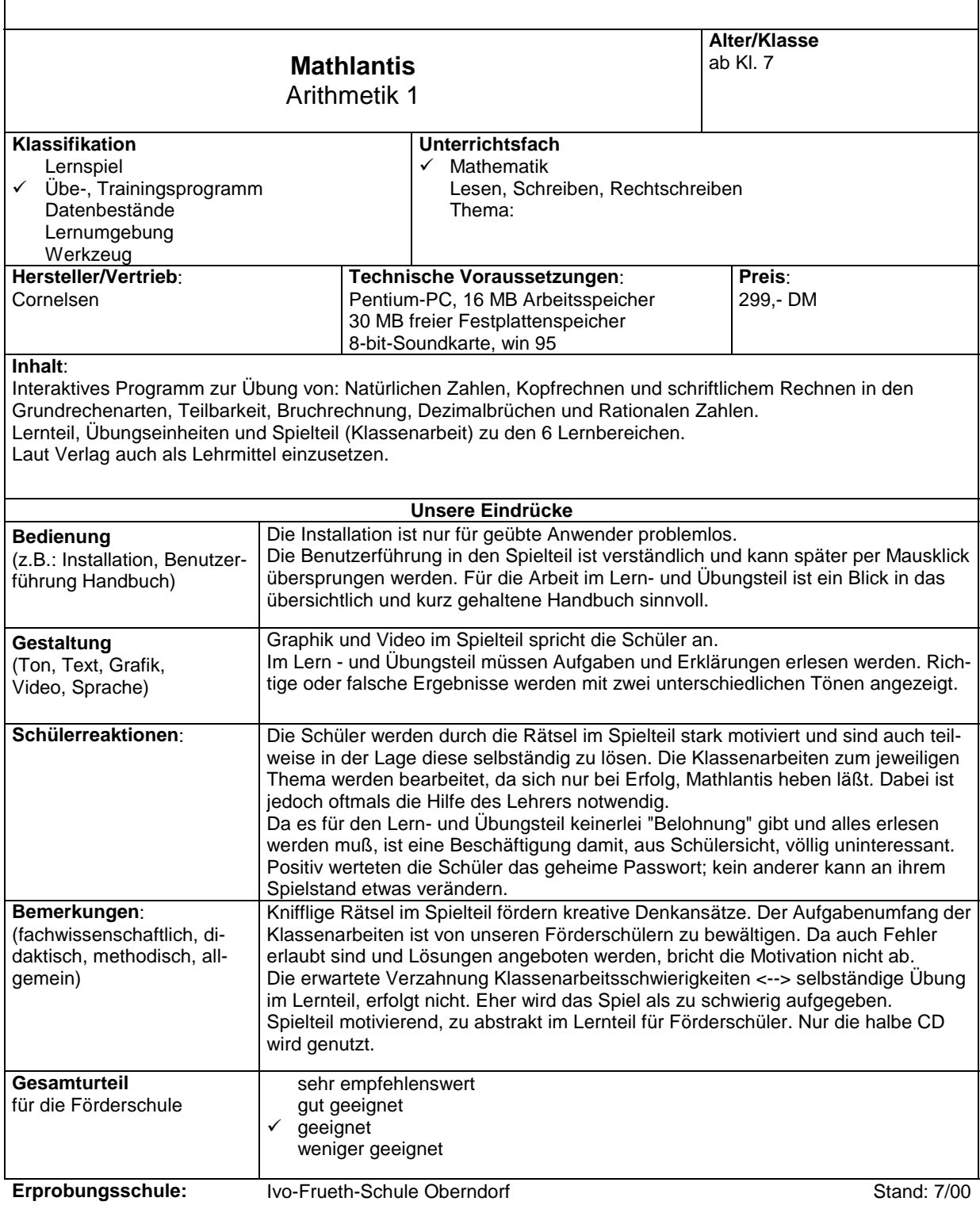

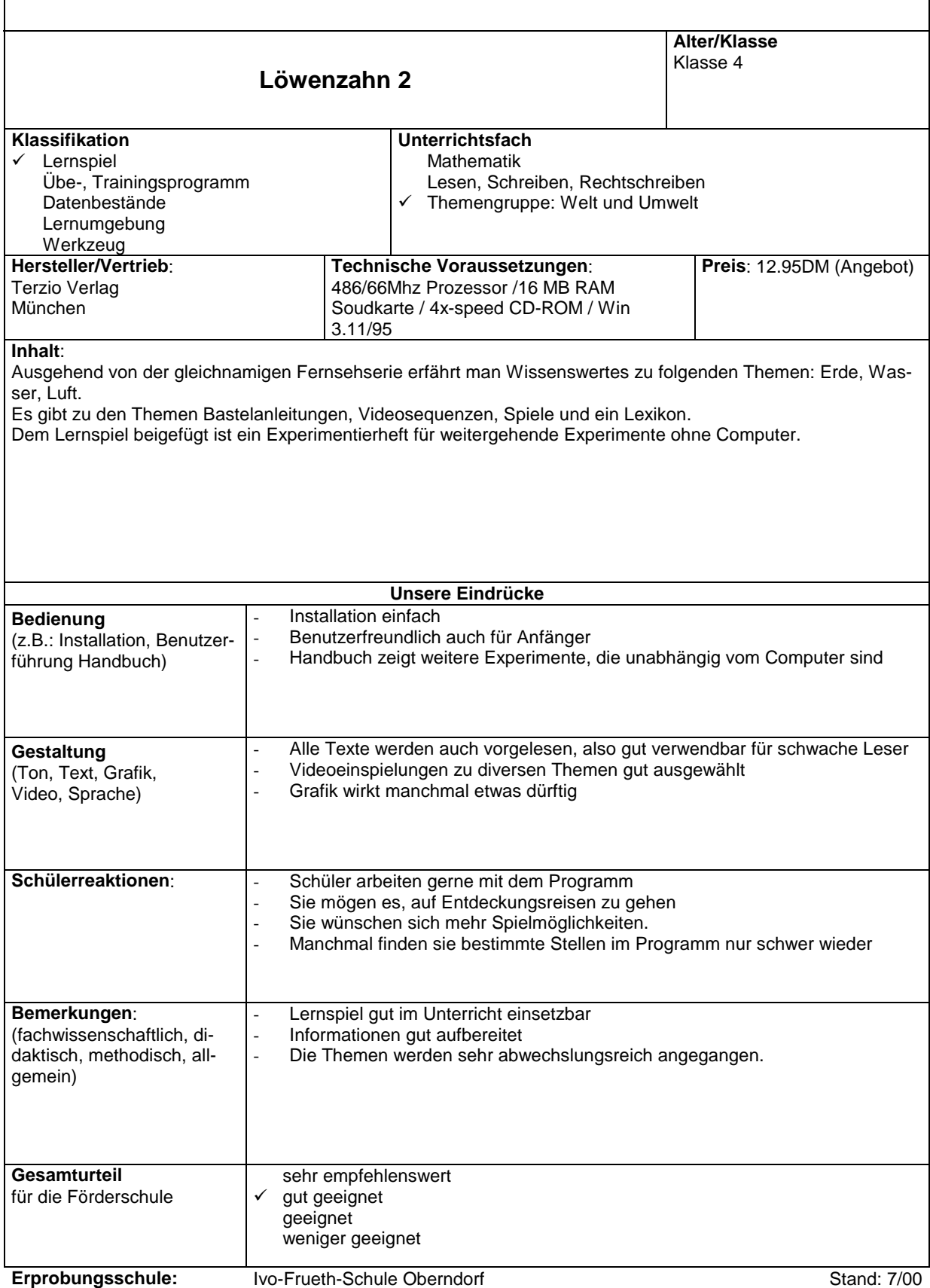

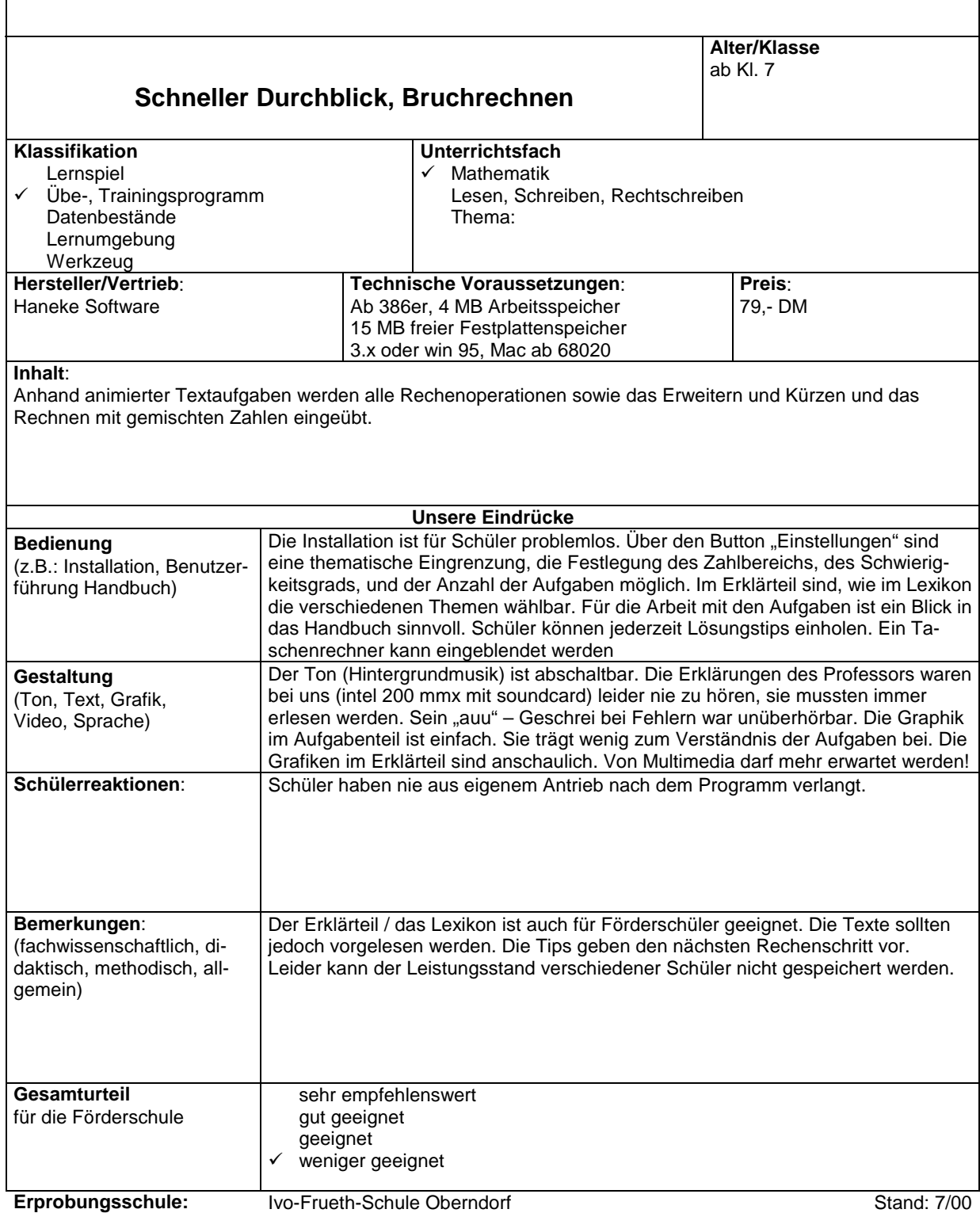

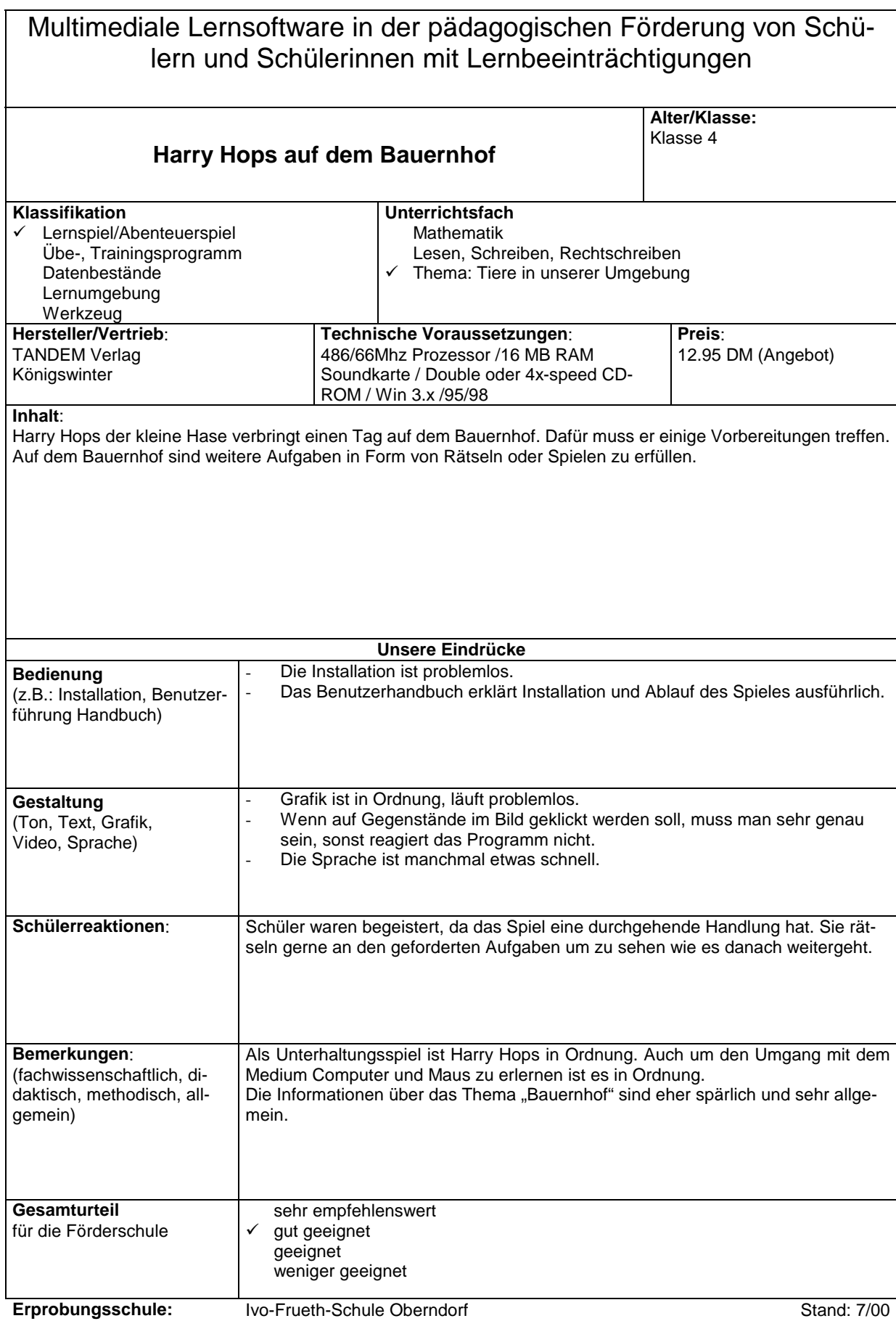

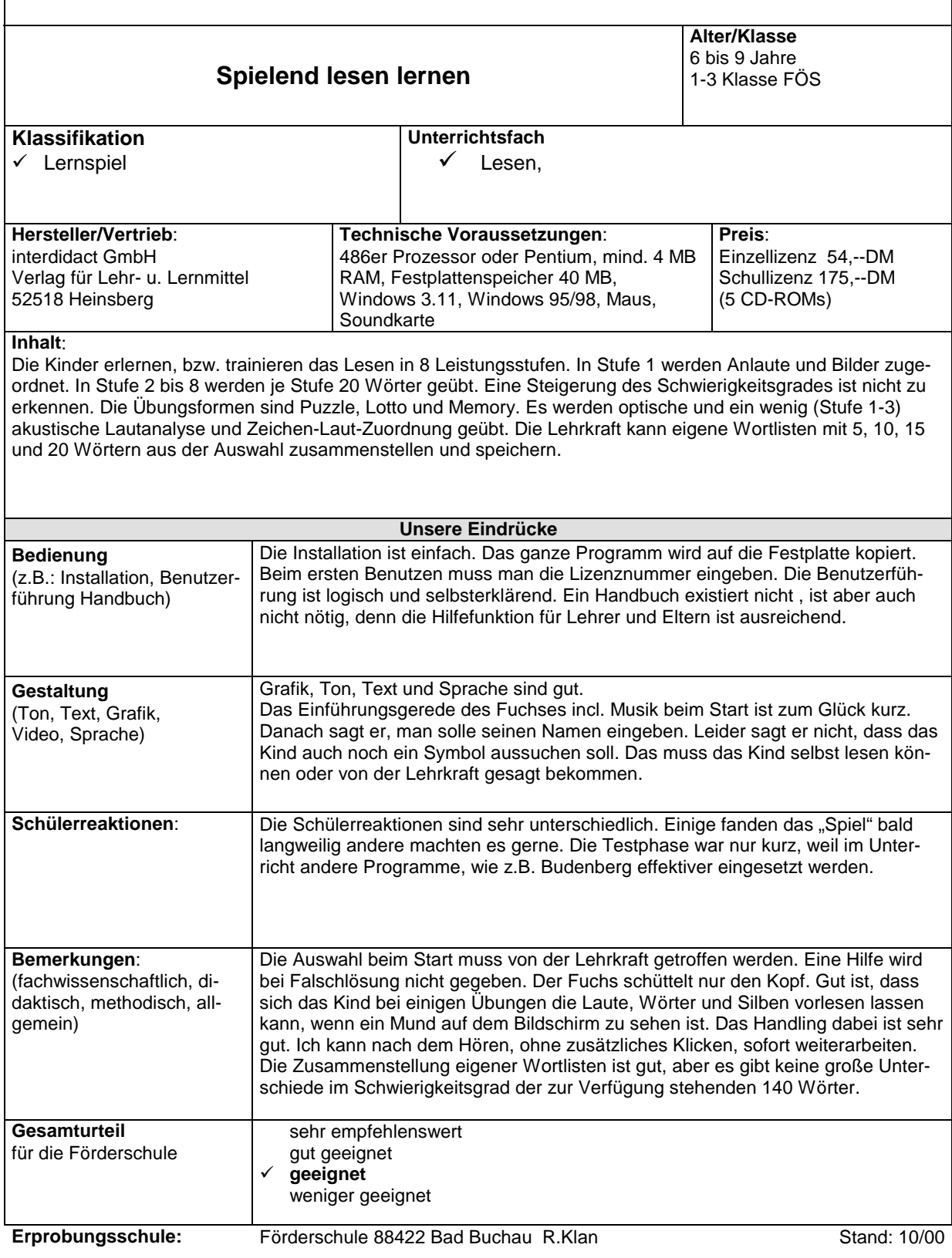

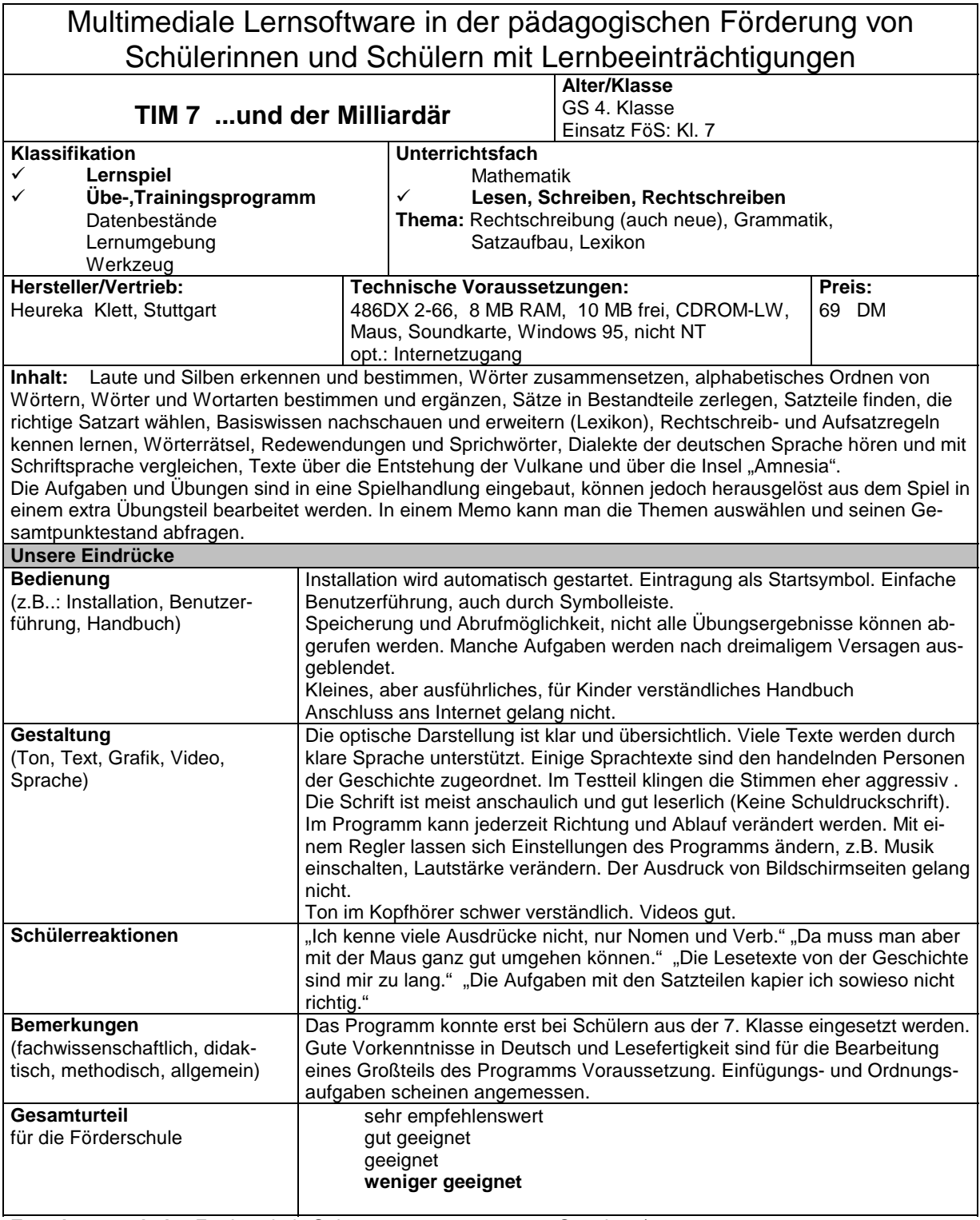

**Erprobungsschule:** *Förderschule Salem* Stand. 10/00

#### Multimediale Lernsoftware in der pädagogischen Förderung von Schülerinnen und Schülern mit Lernbeeinträchtigungen **TIM 7 ...auf der Suche nach den verlorenen Zahlen Alter/Klasse** GS 4. Klasse Einsatz FöS: Kl. 7 **Klassifikation**  √ Lernspiel<br>✔ Übe- Trair ! **Übe-,Trainingsprogramm**  Datenbestände Lernumgebung Werkzeug **Unterrichtsfach**  ! **Mathematik**  Lesen, Schreiben, Rechtschreiben **Thema:** Erweiterung des Zahlenraums bis 1 Million Umgang mit Größen, Kopfrechnen **Hersteller/Vertrieb:**  Heureka Klett, Stuttgart **Technische Voraussetzungen:**  486DX 2-66, 8 MB RAM,10 MB frei, CDROM-LW, Maus, Soundkarte, Windows 95, nicht NT opt.: Internetzugang **Preis:**  69 DM **Inhalt:**  Verschiedene Rechenoperationen mit mehr als 500 Übungen im Zahlenraum bis 1 Million werden trainiert. Diese sind in eine Spielhandlung eingebaut, können jedoch herausgelöst aus dem Spiel in einem extra Übungsteil bearbeitet werden. In einem Memo kann man die Themen auswählen und seinen Gesamtpunktestand abfragen. TIM7 mit Gedächtnisverlust wird von einem bösen Gedächtnisforscher auf der Insel Amnesia gefangen gehalten. Der Spieler soll TIM7 helfen, sein verlorenes Wissen wiederzufinden und somit dem Forscher zu entkommen. Verschiedene Spielfiguren helfen mit Erklärungen zu den vier Themenbereichen des Programms. Nach dem Besorgen von Informationen, wird an diversen (Rechen)Maschinen geübt und werden Punkte gesammelt. Zudem müssen noch vier Gegenstände gefunden und die vom Zentralrechner "Omnes" gestellten Aufgaben gelöst werden. TIM7 ist gerettet, wenn alle Aufgaben zu 100% gelöst und die 4 Gegenstände gefunden sind. **Unsere Eindrücke Bedienung**  (z.B..: Installation, Benutzerführung, Handbuch) Installation wird automatisch gestartet. Eintragung als Startsymbol. Einfache Benutzerführung, auch durch Symbolleiste. Speicherung und Abrufmöglichkeit aller Spielergebnisse. Kleines, aber ausführliches, für Kinder verständliches Handbuch Anschluss ans Internet gelang nicht **Gestaltung**  (Ton, Text, Grafik, Video, Sprache) Die optische Darstellung ist klar und übersichtlich. Manche Texte werden durch klare Sprache unterstützt. Die Grafiken sind anschaulich. Im Programm kann jederzeit Richtung und Ablauf verändert werden. Mit einem Regler lassen sich Einstellungen des Programms ändern, z.B. Musik einschalten, Lautstärke verändern. Manche Bildschirmseiten können ausgedruckt werden. Ton im Kopfhörer schwer verständlich. **Schülerreaktionen The Schüler I** "Die meisten Rechenaufgaben sind zu schwer". "Für die Aufgaben, wo man nach Zeit rechnen muss, geht es mir zu schnell." "Die Textaufgaben mit den vielen Zahlen kapier ich nicht richtig." **Bemerkungen**  (fachwissenschaftlich, didaktisch, methodisch, allgemein) Das Programm konnte erst bei Schülern aus der 7. Klasse eingesetzt werden. Entsprechende Vorkenntnisse, Rechen- und/oder Lesefertigkeit sind jedoch Voraussetzung für die Bearbeitung des Programms. Reihungs- und Ordnungsaufgaben sind angemessen. **Gesamturteil** für die Förderschule sehr empfehlenswert gut geeignet geeignet ! **weniger geeignet Erprobungsschule:** Förderschule Salem **Stand. 10/00**

#### Multimediale Lernsoftware in der pädagogischen Förderung von Schülerinnen und Schülern mit Lernbeeinträchtigungen  **Schneller Durchblick: Prozentrechnen Alter/Klasse** Klasse 7/8 GHS, Realschule, Gymnasium **Klassifikation**  Lernspiel ! **Übe-,Trainingsprogramm**  Datenbestände Lernumgebung Werkzeug **Unterrichtsfach**  ! **Mathematik**  Lesen, Schreiben, Rechtschreiben **Thema:** Prozentrechnen **Hersteller/Vertrieb:**  Haneke Elektronik Rauschendorferstr. 11 53639 Königswinter **Technische Voraussetzungen:**  486/66 Mhz, 4 MB RAM,15 MB frei, CD-Rom-LW, Maus Windows 3.x / **95** Mac 68020 **Preis:**  79,- DM **Inhalt:**  a) Übungen zum Prozentwert b) Übungen zum Prozentsatz c) Übungen zum Grundwert d) Übungen mit erhöhtem Grundwert e) Übungen mit vermindertem Grundwert **Unsere Eindrücke Bedienung**  (z.B..: Installation, Benutzerführung, Handbuch) Installation einfach, Eingabe der Seriennummer notwendig Eintragung im Startmenue Benutzerhandbuch für das Gesamtprogramm von einer Gruppe von 10 Mathetrainingsprogrammen (darunter %-Rechnen) kann ausgedruckt werden. Das Programm läuft langsam mit einfacher Benutzerführung. Auf der CD befinden sich Demo-Versionen, die kopiert und weitergegeben werden können. Technische Hotline vorhanden **Gestaltung**  (Ton, Text, Grafik, Video, Sprache) Animierte Textaufgaben ohne Ton (Sprechblasen), Schrift gut leserlich, erinnert irgendwie an ein Schulheft Seiten gut gegliedert, Grafiken informativ. **Schülerreaktionen Bemerkungen**  (fachwissenschaftlich, didaktisch, methodisch, allgemein) Die 30 Aufgaben je Programmteil können entweder mit dem Dreisatz oder mit der Formel gelöst werden, wobei die Ziffern in vorgegebene Felder eingetragen werden. Zur Lösung der Aufgaben werden Hilfen wie Formeln, schriftliche oder bildliche Erklärungen oder auch Lösungshinweise gegeben, auch bei Fehlern. Es können zwei Schwierigkeitsstufen gewählt werden, so dass man das Programm auf den jeweiligen Lernstand einstellen kann. Das Ausdrucken von Arbeitsblättern war nicht möglich. Eigenständige Erarbeitung durch Förderschüler, wie durch den Vertreiber empfohlen, kaum möglich. Evtl. einsetzbar bei guten Rechnern als Vorbereitung für die Schulfremdenprüfung. **Gesamturteil** für die Förderschule sehr empfehlenswert gut geeignet  **geeignet (bedingt)** weniger geeignet **Erprobungsschule:** *Förderschule Salem* Stand. 10/00

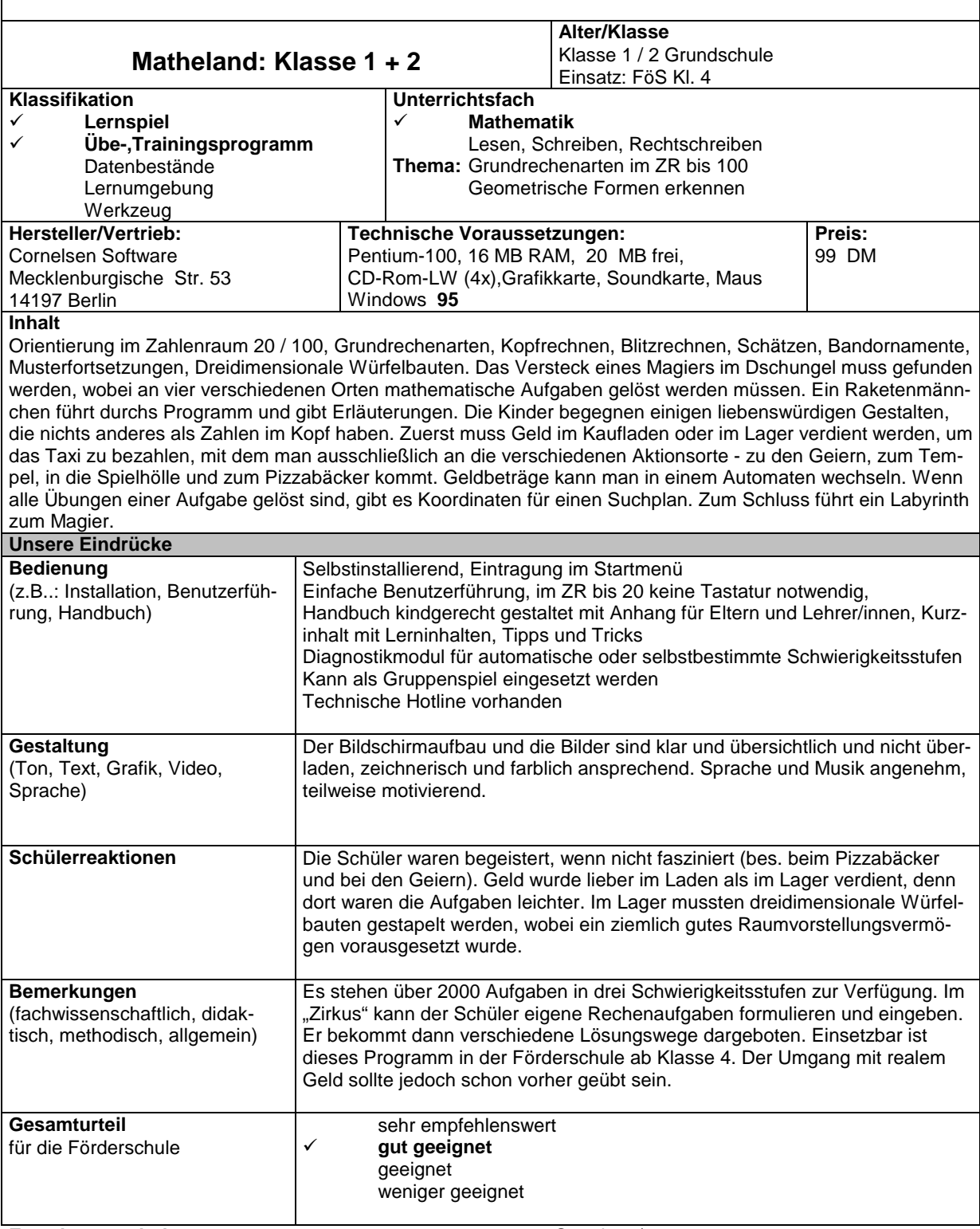

Erprobungsschule: Förderschule Salem **Stand. 10/00** 

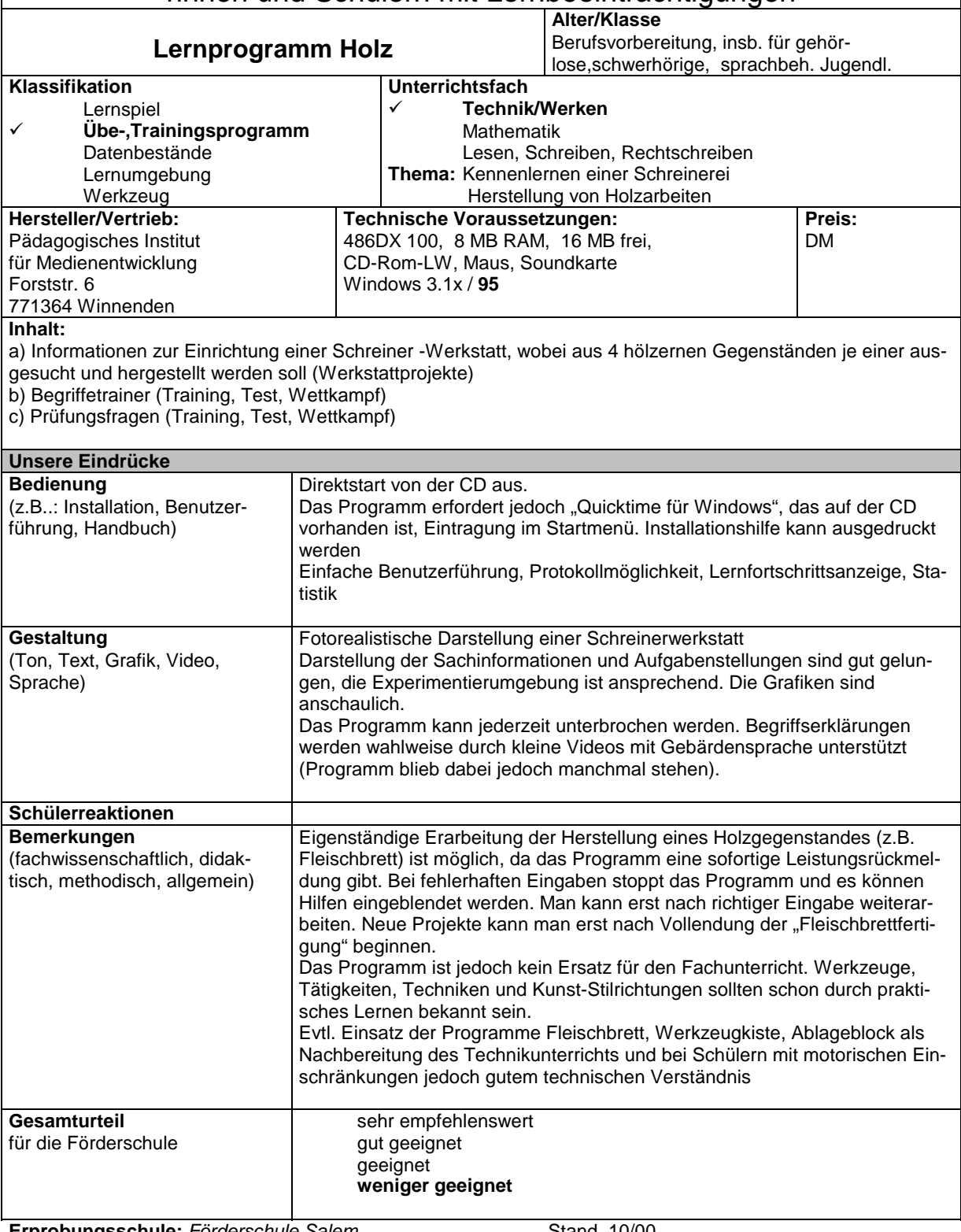

**Erprobungsschule:** Förderschule Salem **Stand.** 10/00

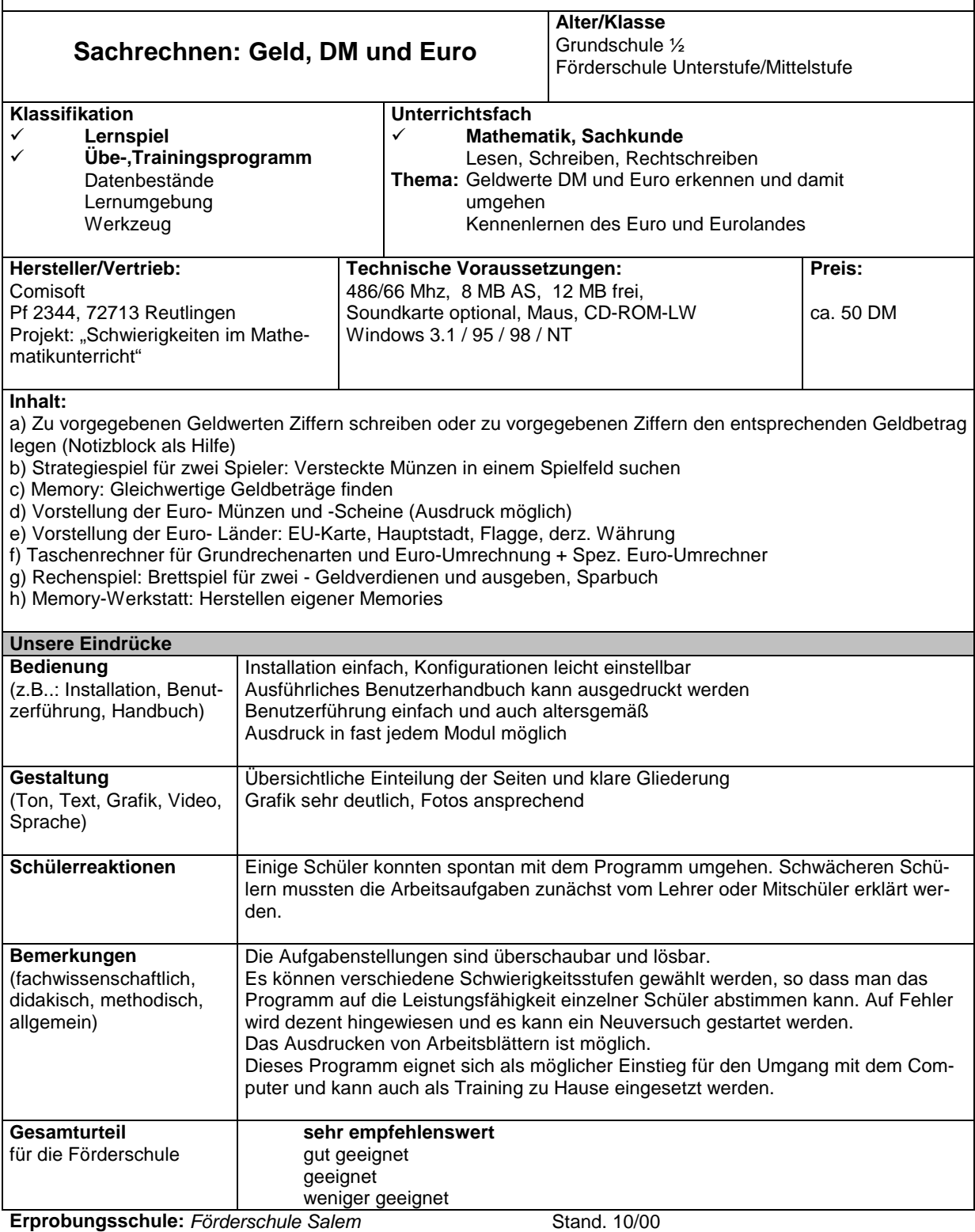

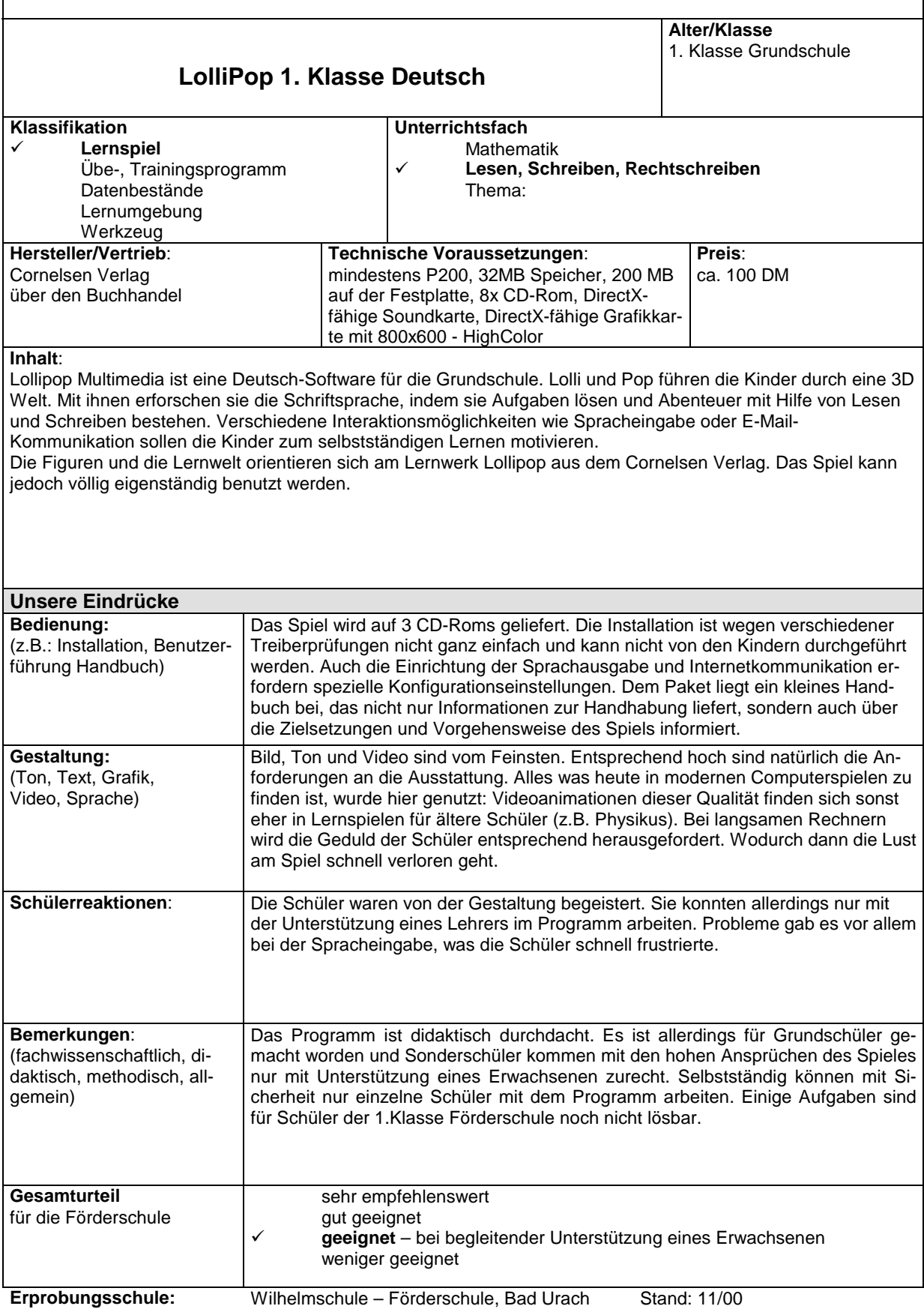

#### Multimediale Lernsoftware in der pädagogischen Förderung von Schülern und Schülerinnen mit Lernbeeinträchtigungen **Schneller Durchblick - Dreisatz Alter/Klasse**  Klasse 5-8 **Klassifikation** Lernspiel<br>Lernspiel ! **Übe-, Trainingsprogramm** Datenbestände Lernumgebung Werkzeug **Unterrichtsfach**  ! **Mathematik** Lesen, Schreiben, Rechtschreiben Thema: **Hersteller/Vertrieb**: Haneke Software über den Buchhandel **Technische Voraussetzungen**: Win 3.1 oder Win9x oder Mac mind. 386er mit 4MB Ram ;15MB auf Festplatte; CD-Rom; VGA; Maus **Preis**: 79,00 DM **Inhalt**: Ziel dieses Übungsprogramms ist das Lösen proportionaler bzw. antiproportionaler Dreisatzaufgaben. Der Schüler wird von einem Kürbis namens Gambuha durch die Übungen geführt. Der Kürbis ist auch der Helfer bei Lösungsproblemen. Weiterhin steht im Programm ein Taschenrechner zur Verfügung. **Unsere Eindrücke Bedienung:**  (z.B.: Installation, Benutzerführung Handbuch) Die Installation ist einfach und wird ohne Probleme von Schülern selbständig erledigt. Ein Handbuch gibt es als Textdatei auf der CD-Rom (handbuch.wri) Die Hardwarevoraussetzungen sind niedrig. Die Bedienung des Programms erfolgt mit der Maus. **Gestaltung:**  (Ton, Text, Grafik, Video, Sprache) Einen Kürbis mit Namen Gambuha als Helfer für eine CD-Rom für 11-15 jährige Schüler zu wählen, zeugt nicht gerade von der Phantasie der Hersteller. Viele Töne und manche Bilder, die das Geschehen auflockern sollen, nerven sehr schnell und sind in keinem Fall altersgerecht. Die Erklärungen sind stark textbasiert und deshalb oft nicht genügend hilfreich. **Schülerreaktionen**: Soweit die zum Teil schwierigen Fragestellungen von den Schülern verstanden wurden, hatten sie keine Probleme im Umgang mit der CD-Rom. Die, als einfach beschriebene Übungsauswahl fiel den Schülern nicht leicht. Der Helfer war bei schwierigen Aufgaben nicht ausreichend, um die Aufgaben ohne fremde Hilfe zu lösen. **Bemerkungen**: (fachwissenschaftlich, didaktisch, methodisch, allgemein) Das Programm hebt sehr stark auf die Unterscheidung zwischen proportionalen und antiproportionalen Aufgaben ab. Die Schüler hatten aber große Schwierigkeiten mit diesen Begriffen richtig umzugehen. Bei einigen Aufgaben wurden auch Darstellungsfehler begangen. So steht die Aufgabenzahl oben mit Tausendertrennpunkt (6.600). In der Lösungswegeingabe wird aber eine Eingabe ohne Punkt erwartet. (6600). Es gibt keinen ersichtlichen gesteigerten Schwierigkeitsgrad und das beschriebene selbstständige Arbeiten der Schüler war nur für die besseren möglich. **Gesamturteil** für die Förderschule sehr empfehlenswert gut geeignet geeignet weniger geeignet (und zu teuer für das Angebot) **Erprobungsschule:** Wilhelmschule – Förderschule, Bad Urach Stand: 11/00

Multimediale Lernsoftware in der pädagogischen Förderung von Schülern und Schülerinnen mit Lernbeeinträchtigungen **Spaß mit Mathe Teil 1: Maßeinheiten**  Mathematik spielend lernen – Europa rechnend entdecken **Alter/Klasse**  ab Klasse 6 **Klassifikation** Lernspiel ! **Übe-, Trainingsprogramm** Datenbestände Lernumgebung Werkzeug **Unterrichtsfach**  ! **Mathematik**  Lesen, Schreiben, Rechtschreiben Thema: **Hersteller/Vertrieb**: Chromis Softwareentwicklung Dresden **Technische Voraussetzungen**: ab 486, VGA, Win 3.1x /95 /98 **Preis**: 89,- DM **Inhalt**: Mathematik, Sehenswürdigkeiten, Musikkultur – auf einer Wanderung durch das Obere Elbtal (Sächsische Schweiz – Dresden – Meißen); Durch die CD-ROM führen der kleine Herr Drachau und sein wissbegieriger, sprechender Hund DIXI. Sie unternehmen eine Wanderung an der Elbe, messen Wege, stoppen Zeiten, lernen Fahrplan lesen, rechen und spielen natürlich ... Je nach Lösungsfortschritt öffnen sich neue Spiele und Schwierigkeitsstufen, so dass es auch nach Monaten noch Neues zu entdecken und zu lernen gibt. Interaktiver Trickfilm und 25 Lernspiele: Messen auf der Karte – Sortieren und Rechnen mit Maßzahlen – Umrechnen von Maßstäben und Maßeinheiten – Runden und Überschlag – schriftliches und mündliches Rechnen – Einmaleins – Schätzen von Größen – Quadratzahlen – Kryptogramme – Master-Mind – Merkfix – Suchfix – Memory – Figurenlegen – Labyrinth – Zwischen- und Endergebnisse für 8 Spieler **Unsere Eindrücke Bedienung**  (z.B.: Installation, Benutzerführung Handbuch) Installation über Aufruf des Installationsprogramms; Icon wird angelegt. Außer einem roten Quadrat, das Ende verspricht, und – gelegentlich auftauchenden gelben und grünen Quadraten (Handlungsanweisungen) gibt es keine erkennbaren Bedienungselemente auf dem Bildschirm. **Gestaltung**  (Ton, Text, Grafik, Video, Sprache) Der Multimedia-Bereich wird weitgehend ausgenützt: Grafik – animierte Bilder – Zeichentrickfilm-Sequenzen; Musik und Sprache sind (wegen der Handlungsanweisungen) nicht abschaltbar. Über die "Kindgemäßheit" der Figuren und deren Sprache ließe sich streiten; dem einen gefällt's, dem anderen eben nicht. **Schülerreaktionen**: SchülerInnen beschäftigen sich gerne mit dem Programm. Die spielerische Handhabung der verschiedenen mathematischen Sachinhalte gestaltet das Lernen für sie reizvoll. Ohne äußeren Zwang klicken sie sich aber auch gerne über Rechenanforderungen hinweg. **Bemerkungen**: (fachwissenschaftlich, didaktisch, methodisch, allgemein) Die Vielzahl der im Programm angebotenen mathematischen Lernbereiche spricht für die CD. Problematisch für den Unterricht sind zwei Faktoren: a. Ein Lernbereich lässt sich gezielt nur schwer aussuchen. (Es gibt kein Auswahlmenü.) b. Ton und Musik lassen sich sinnvollerweise nicht abschalten, ermöglichen dann nebenher keinen Unterricht mehr (im Klassenzimmer) Empfehlung: Einsatz im häuslichen Bereich. **Gesamturteil** für die Förderschule sehr empfehlenswert gut geeignet ! **geeignet**

weniger geeignet

**Erprobungsschule:** Burgschule Nagold Stand: 11/00

Multimediale Lernsoftware in der pädagogischen Förderung von Schülern und Schülerinnen mit Lernbeeinträchtigungen **Spaß mit Mathe Teil 2: Geometrie Alter/Klasse**  ab Klasse 6 **Klassifikation** Lernspiel ! **Übe-, Trainingsprogramm** Datenbestände Lernumgebung Werkzeug **Unterrichtsfach**  ! **Mathematik**  Lesen, Schreiben, Rechtschreiben Thema: **Hersteller/Vertrieb**: Chromis Softwareentwicklung Dresden **Technische Voraussetzungen**: ab 486 mit 16 MB RAM, VGA, Sound Win 3.1x/95/98 **Preis**: 89,- DM **Inhalt**: Mathematik, Sehenswürdigkeiten, Musikkultur auf einer Wanderung durch Oberfranken (Bamberg – Fränkische Schweiz – Bayreuth. Erkennen geometrischer Figuren, verschiedener Perspektiven und dreidimensionaler Gebilde, Symmetrie von Bildern und Bewegungen, Konstruieren von Figuren und Bildern, Gedächtnis- und Konzentrationstraining, Reaktionsschnelligkeit, schriftliches und mündliches Rechnen, "Schatzsuche" – eine elementare Programmiersprache, Schiebepuzzle, Bau lebender Bilder, Suchbilder, Würfelkippen/ -zählen, MAU-MAU, verflixte Ansichten, Zwischen- und Endberichte für 8 Spieler, Sprache, Gesang und Gymnastik, Landschaften, Bauten, Text und Musik, Computer-Pausen nach 45 min. Durch die CD-ROM führen der kleine Herr Drachau und sein wissbegieriger, sprechender kleiner Hund DIXI. Sie renovieren die verfallene Burg von König Siebeneck, legen den Brunnen frei, reparieren die Kirchenfenster, suchen die Schatztruhe mit der Krone und bereiten DIXIs Krönungsfreier vor – in 3 Schwierigkeitsstufen als Knappe, Ritter und Edelmann. **Unsere Eindrücke Bedienung**  (z.B.: Installation, Benutzerführung Handbuch) Installation über Aufruf des Installationsprogramms; Icon wird angelegt. Außer einem roten Quadrat, das Ende verspricht, und – gelegentlich auftauchenden gelben und grünen Quadraten (Handlungsanweisungen) gibt es keine erkennbaren Bedienungselemente auf dem Bildschirm. **Gestaltung**  (Ton, Text, Grafik, Video, Sprache) Musikalische Untermalung und Lieder, Sprachausgabe, Zeichentricksequenzen, grafische Darstellungen Ton nicht abschaltbar, da für das Verständnis der geforderten Aufgabenstellungen notwendig. **Schülerreaktionen**: Die Schüler ließen sich gerne von Herr Drachau und seinem kleinen Hund im Programm herumführen und begrüßten alles, was nach "Action" aussah; Bereiche, die Mitarbeit erforderten, wurden oft wieder weggeklickt (in der Freiarbeit). **Bemerkungen**: (fachwissenschaftlich, didaktisch, methodisch, allgemein) Der gezielte Einsatz des Programms im Unterricht ist sehr schwierig, da a. kein Auswahlmenü für die Übungen existiert, b. weitere Übungen erst zugänglich werden, wenn vorherige gelöst wurden Die Eingangs- und Zwischensequenzen sind – für den Unterrichtsgebrauch – zu lange. Die Lerninhalte sind ansprechend umgesetzt und – nach klarer Anweisung – auch motivierend für die Kinder. Allerdings erfordert die Programmbedienung viel Einarbeitung für den Lehrer und auch viel Aufmerksamkeit beim Einsatz mit Schülern. **Gesamturteil** für die Förderschule sehr empfehlenswert gut geeignet ! **geeignet**  weniger geeignet **Erprobungsschule:** Burgschule Nagold Stand: 11/00

## **Leerformular**

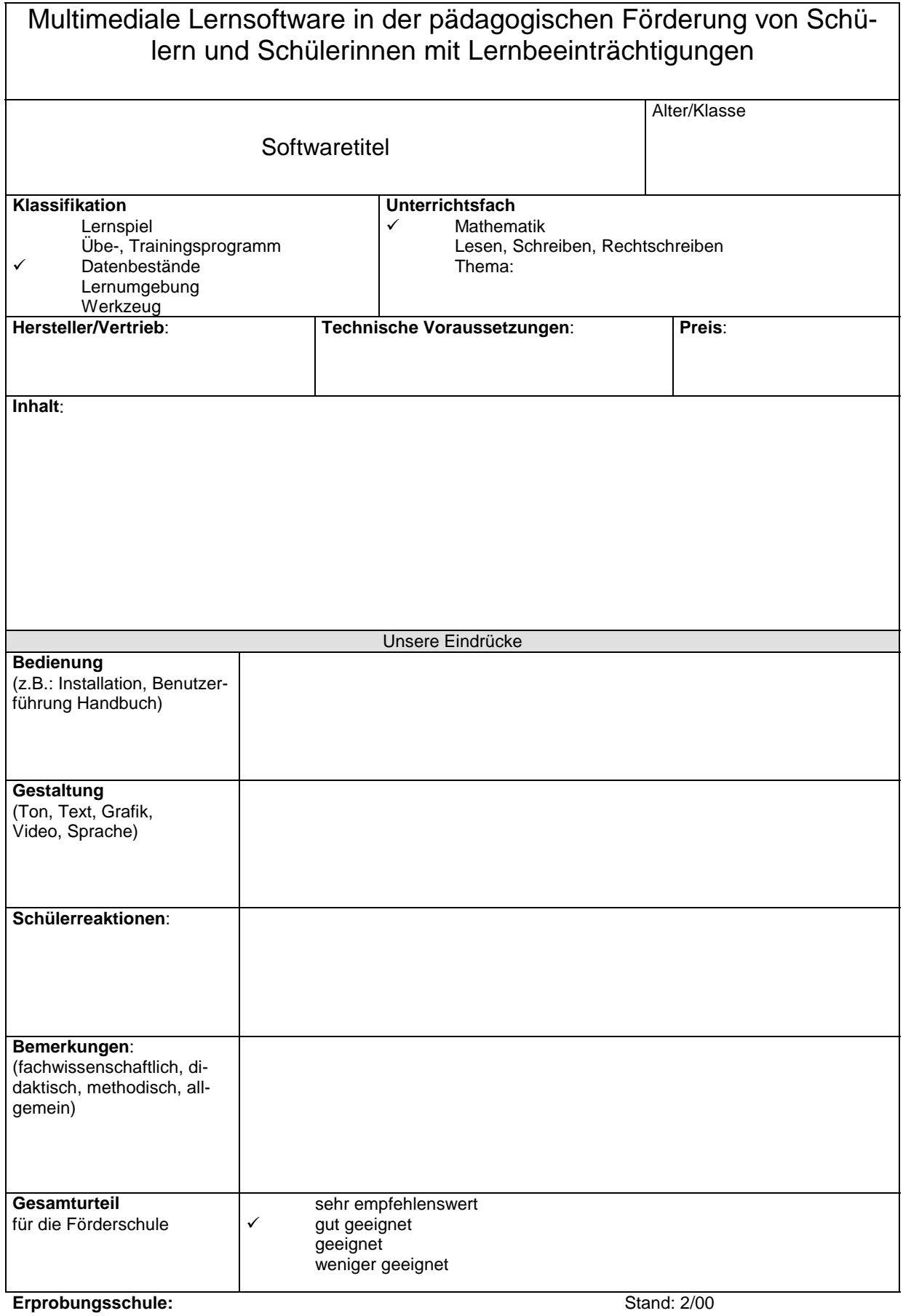

#### Schlussbemerkungen

Die Beschreibung der Software-Titel soll eine Orientierungshilfe bieten. Die Wertungen sind persönliche Wertungen der durchführenden Lehrer. Sollte jemand mit Bewertungen nicht einverstanden sein, bitte ich um Rückmeldung. Wer selbst Software im Unterricht einsetzt und andere bessere, vertiefendere Begutachtungen liefern kann, wird gebeten, sich mit mir in Verbindung zu setzten:

Beratungsstelle "Computer für Förderschulen und Schülerinnen und Schüler mit Lernschwierigkeiten" Ulrich Henninger Wiederholdstr. 13 70174 Stuttgart

Tel. 0711/1849-553 Fax 0711/1849-565

Email-Adresse: henninger@media.leu.bw.schule.de

Die Liste der Software wird nach Eingang ergänzt und erweitert. Auf der Internetseite wird das Datum der aktuellen Version genannt.